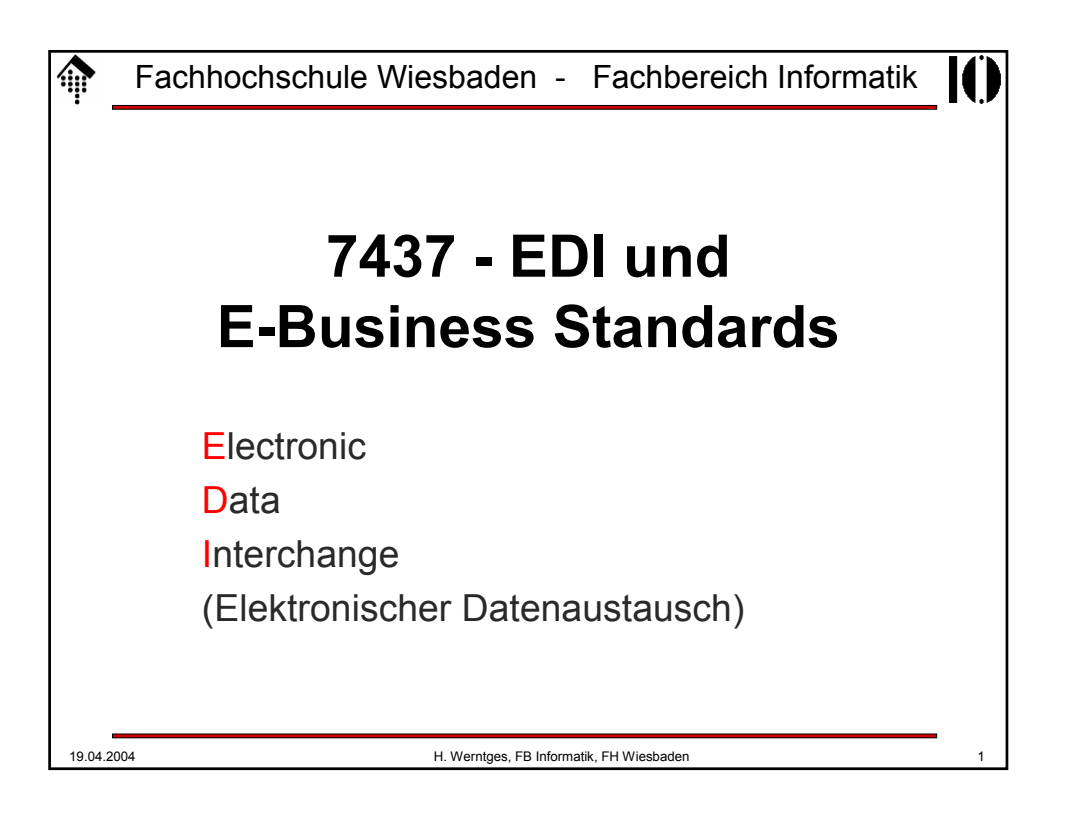

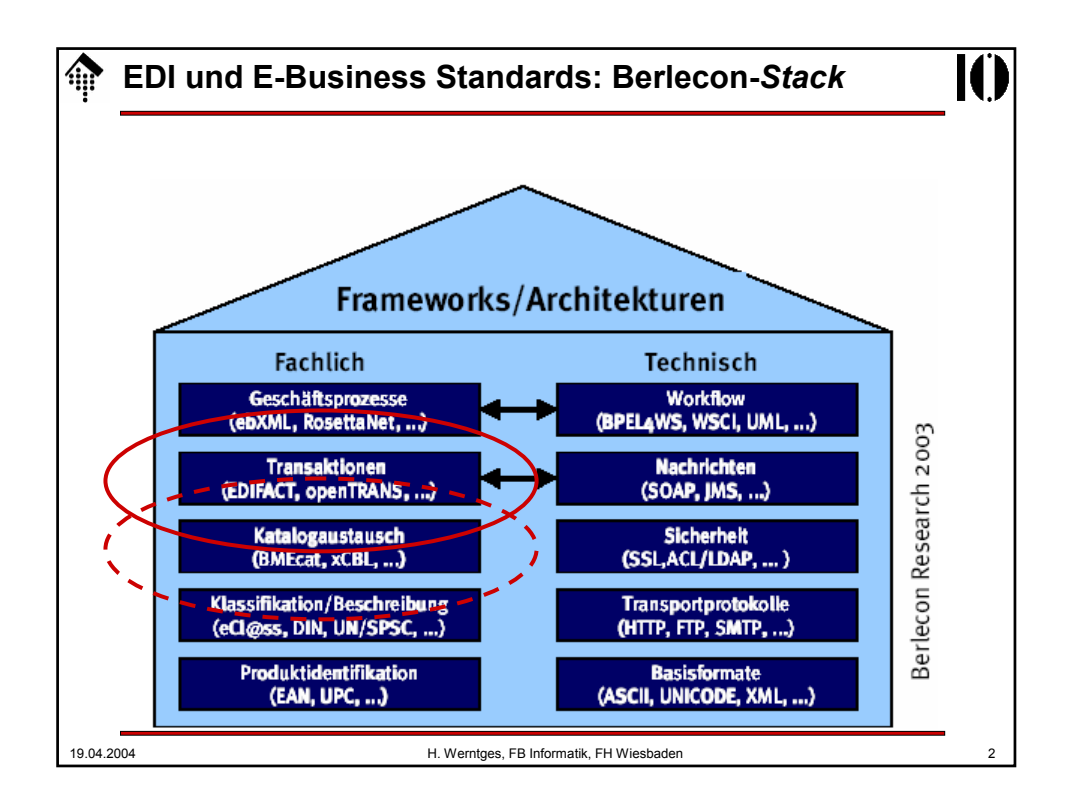

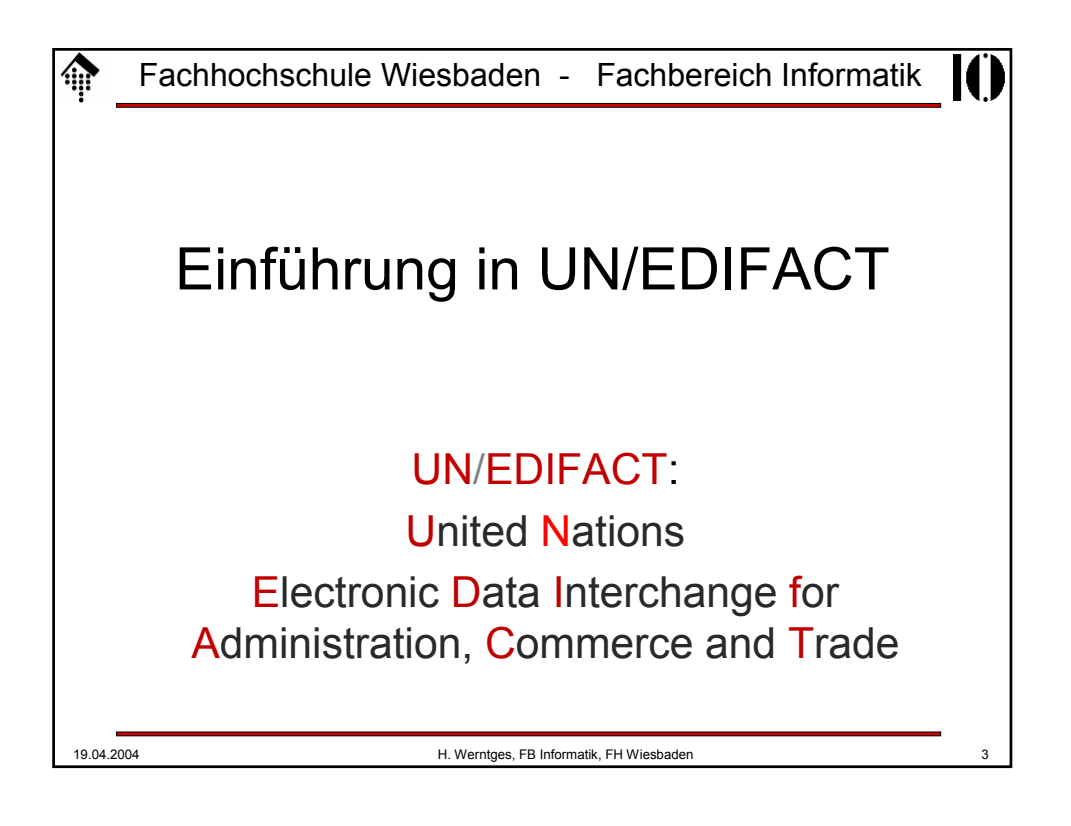

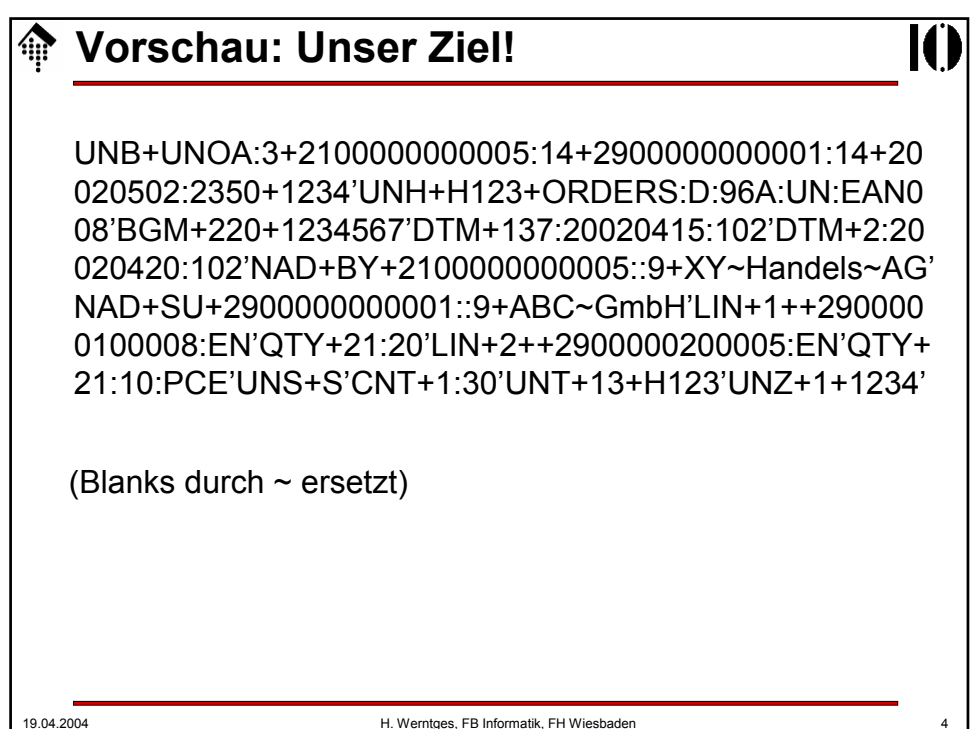

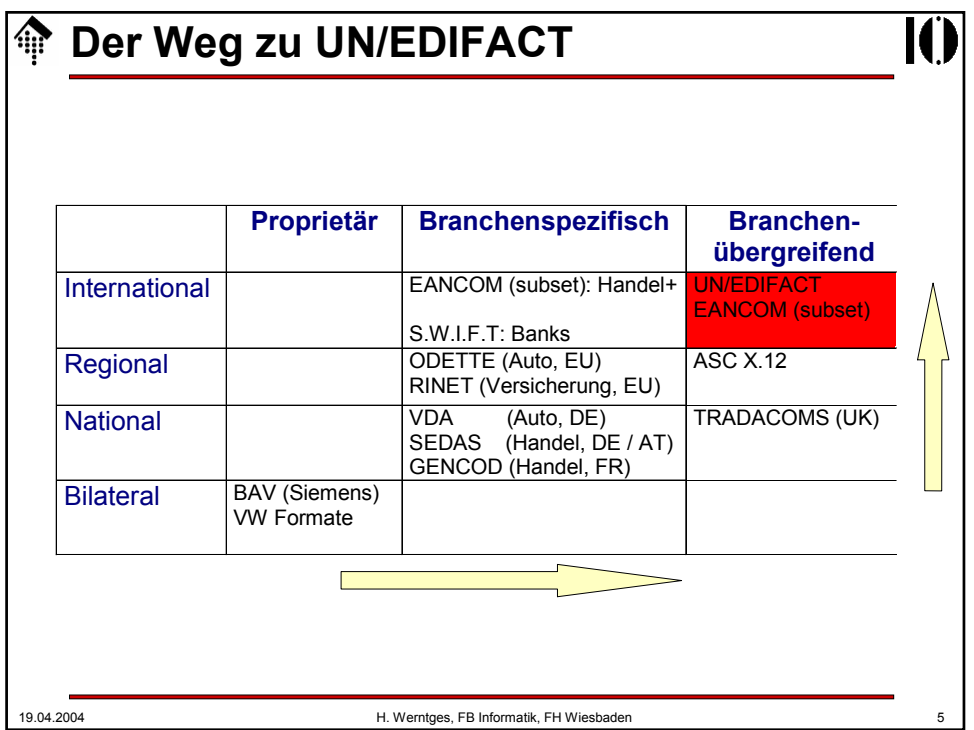

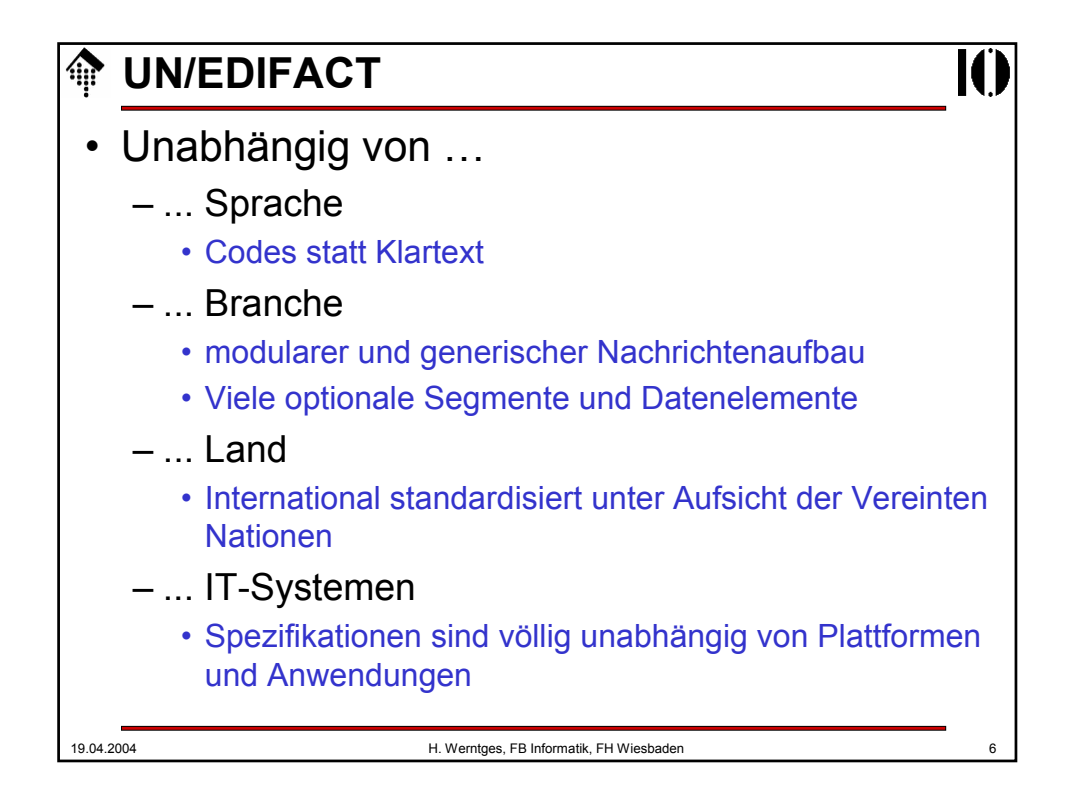

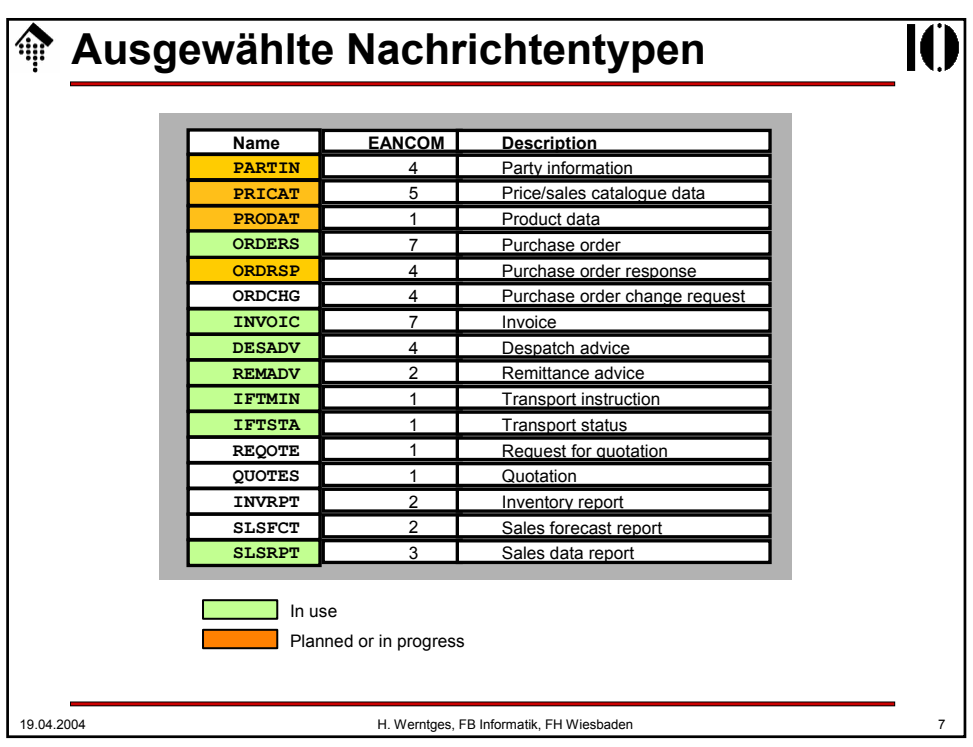

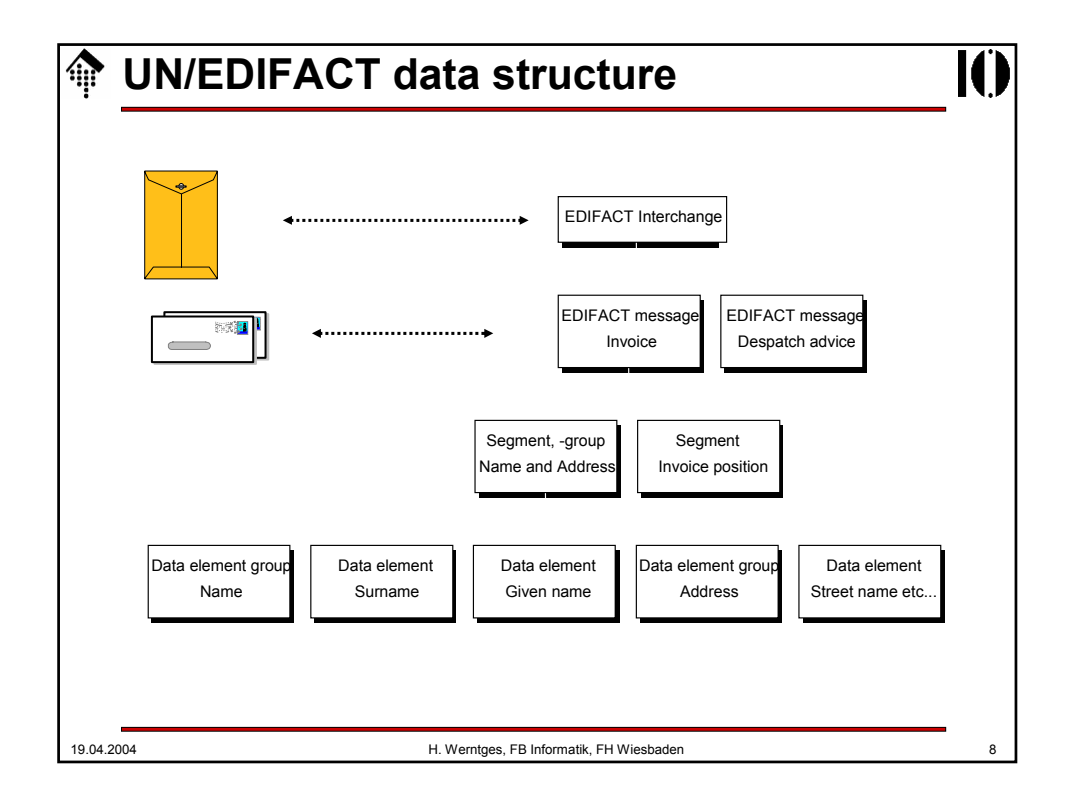

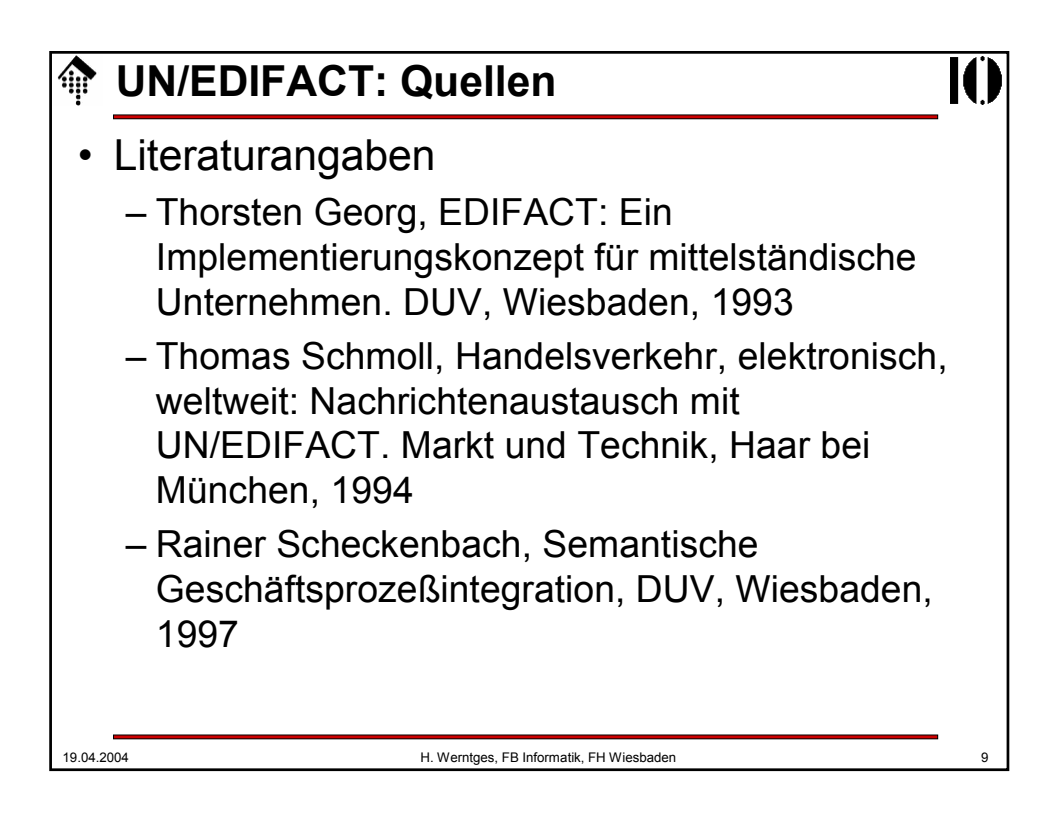

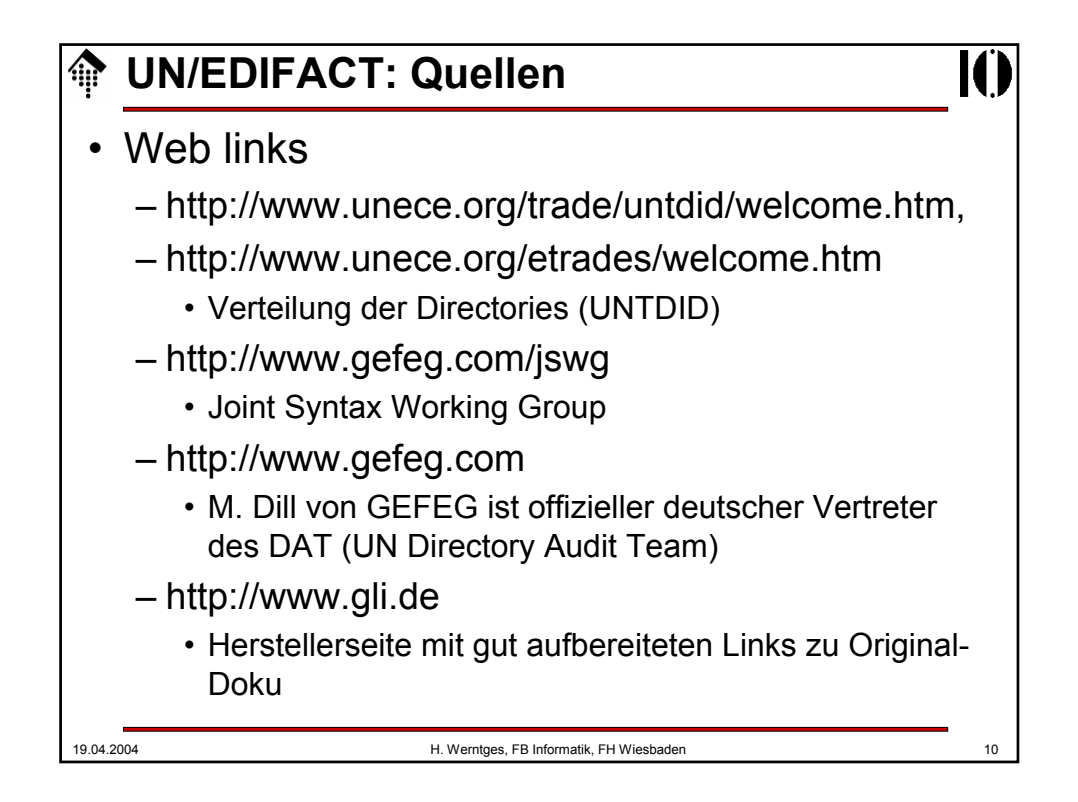

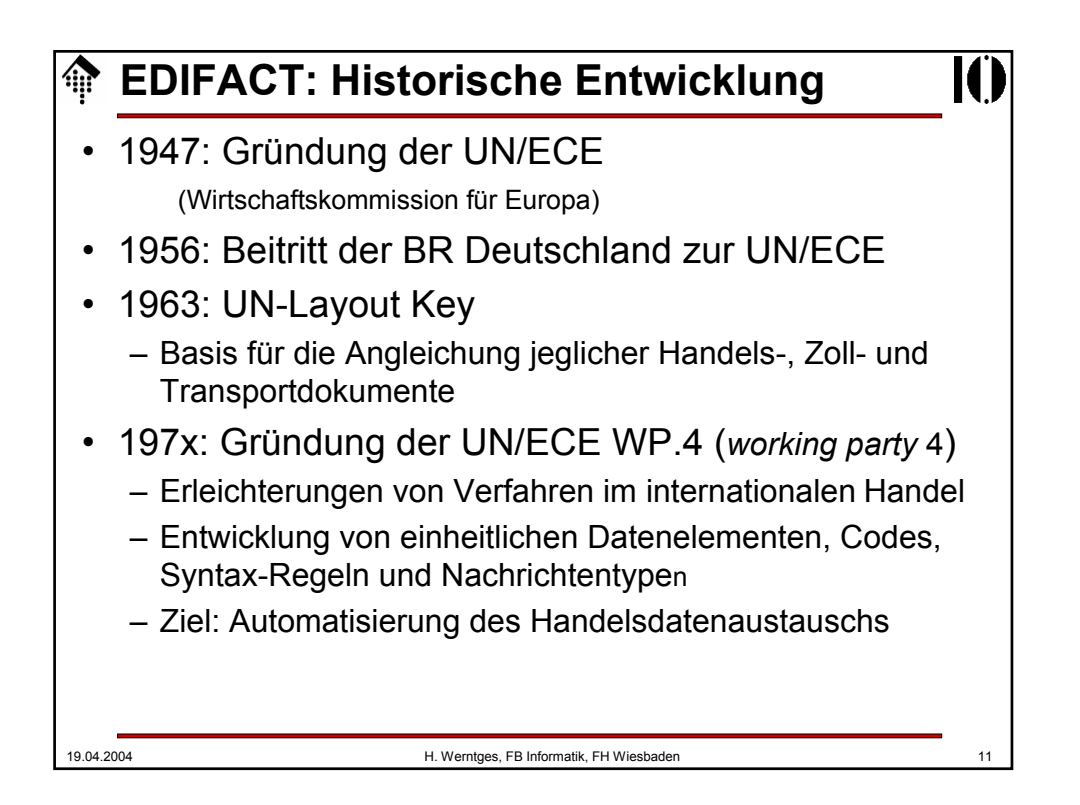

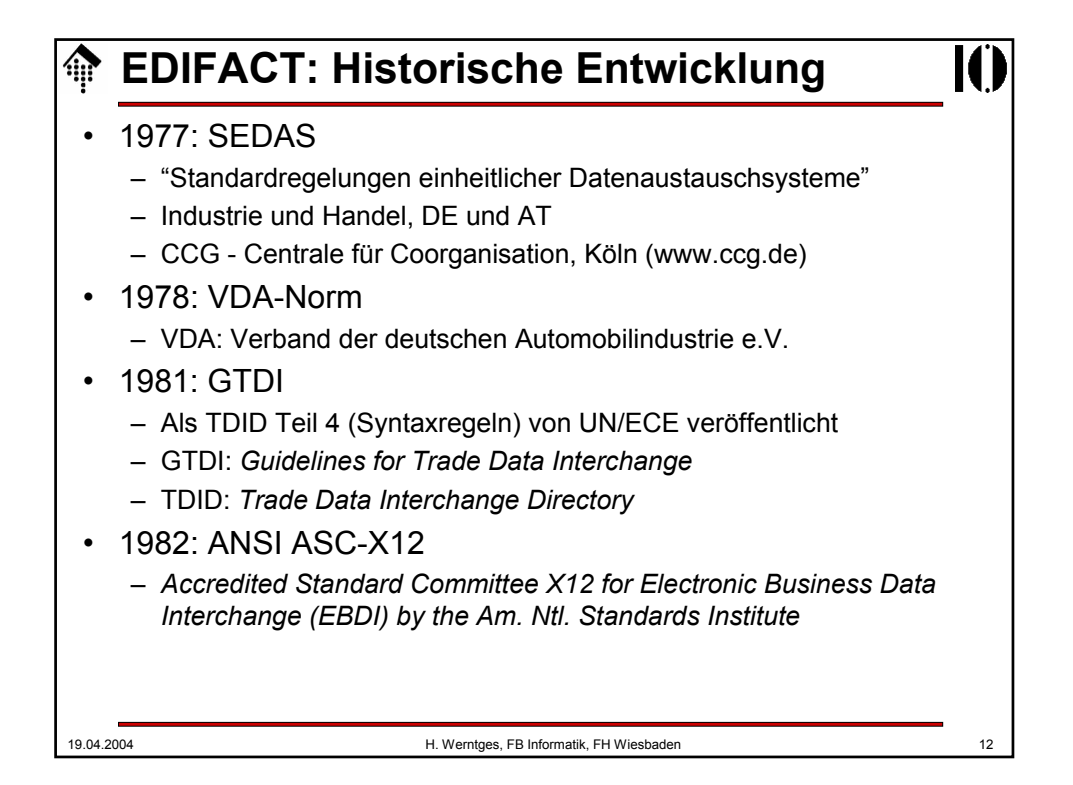

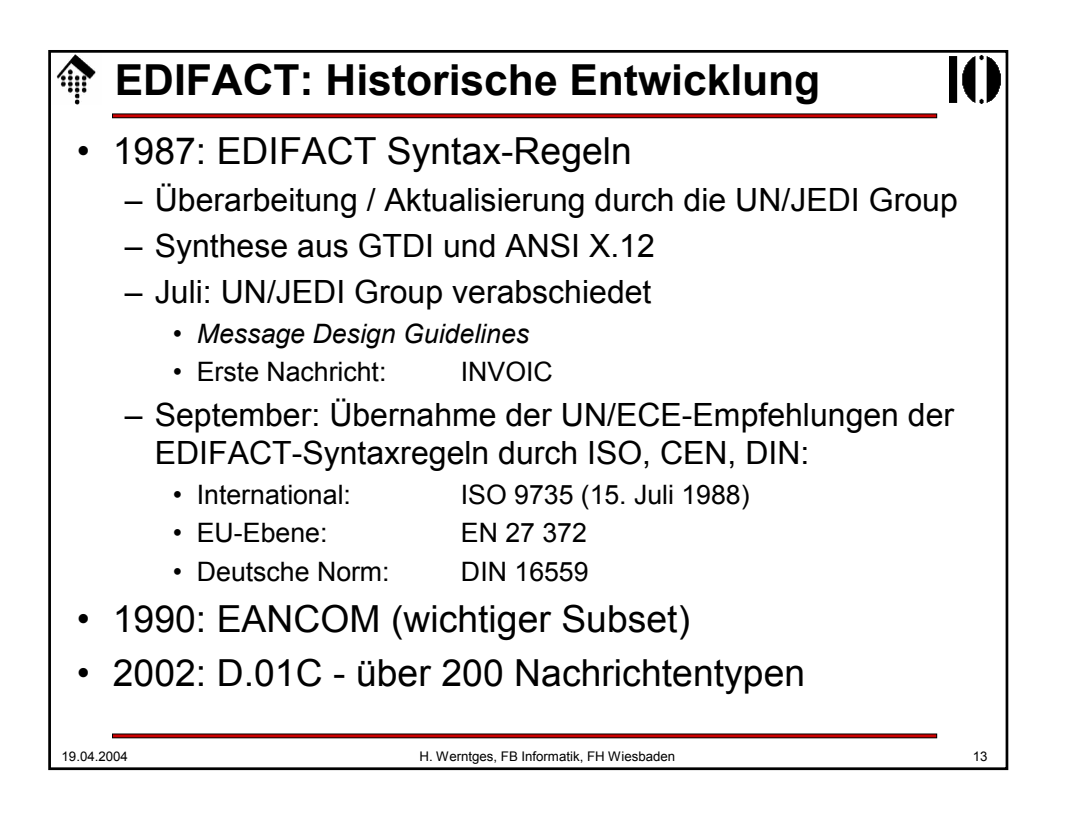

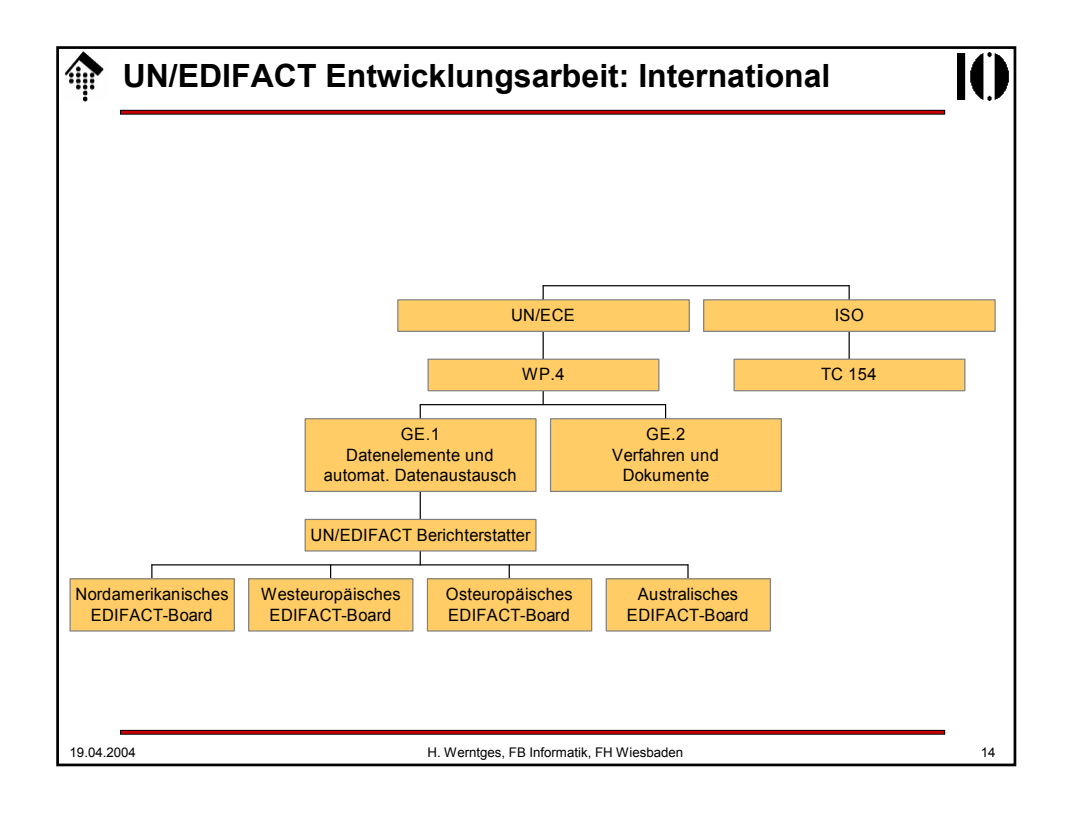

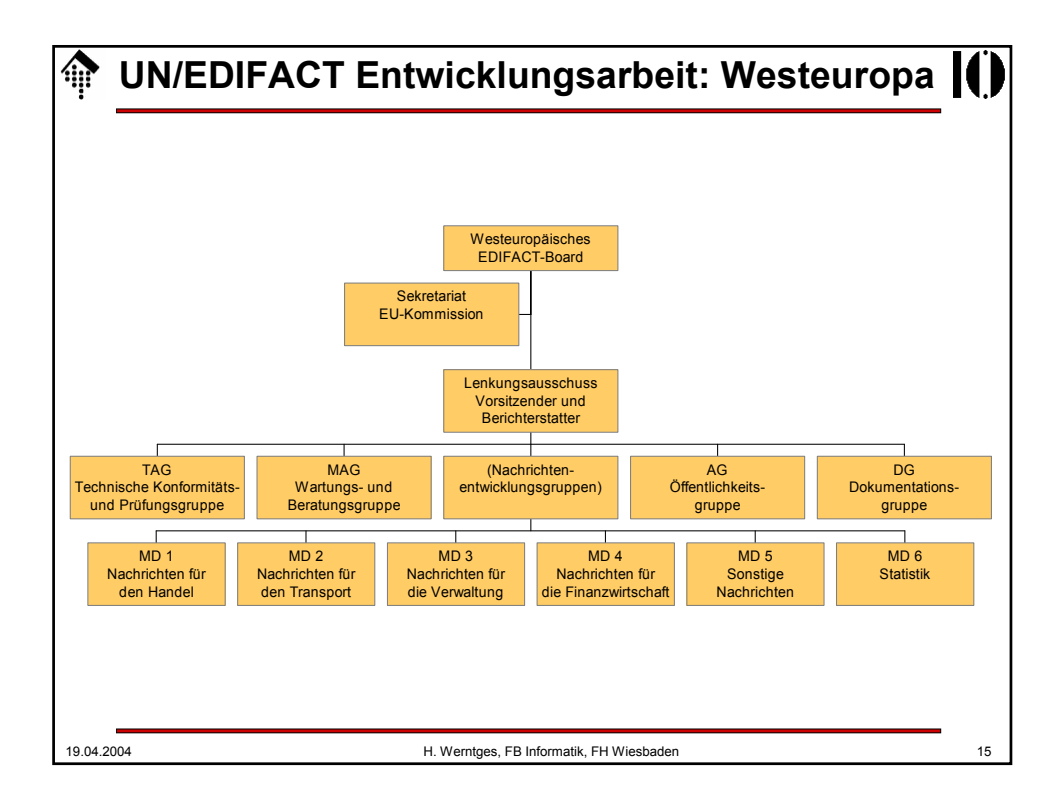

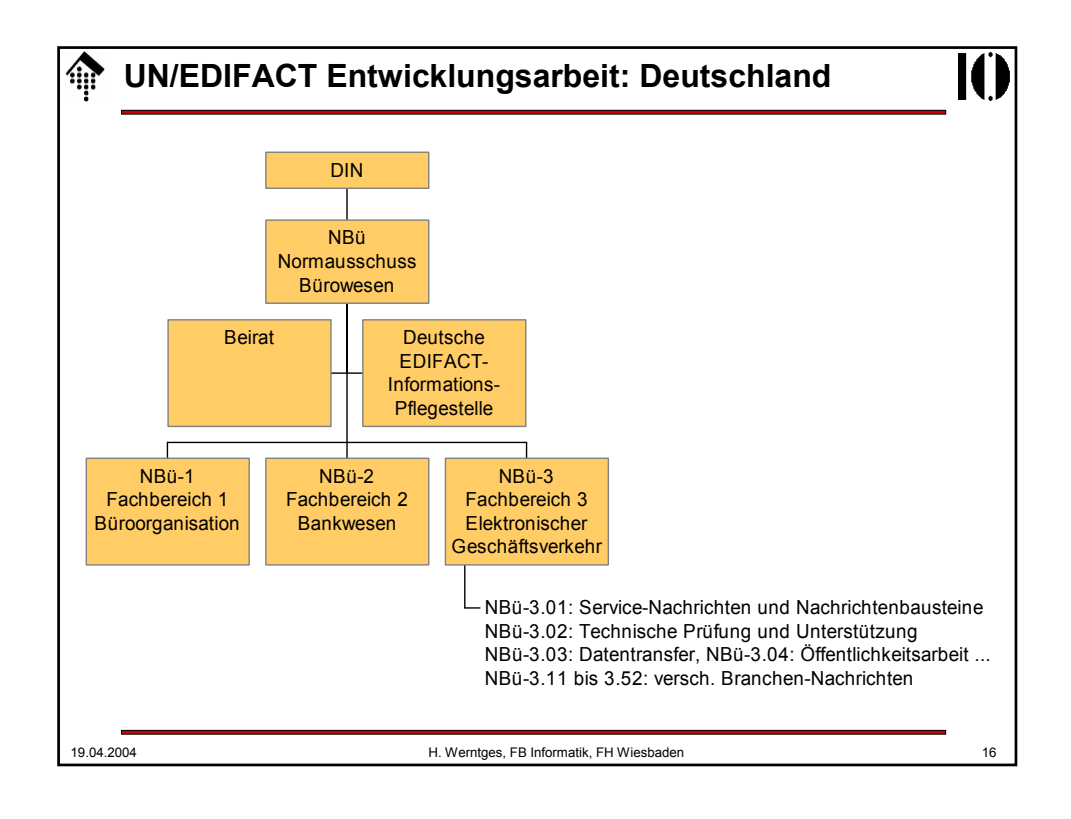

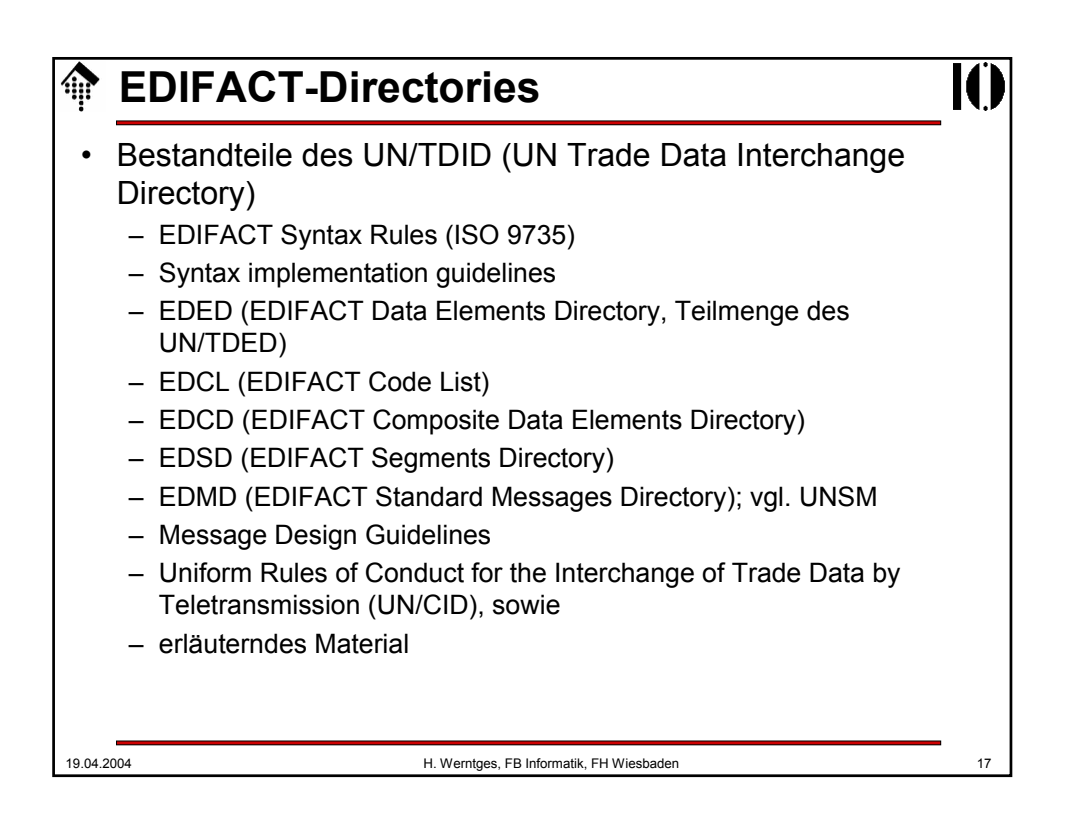

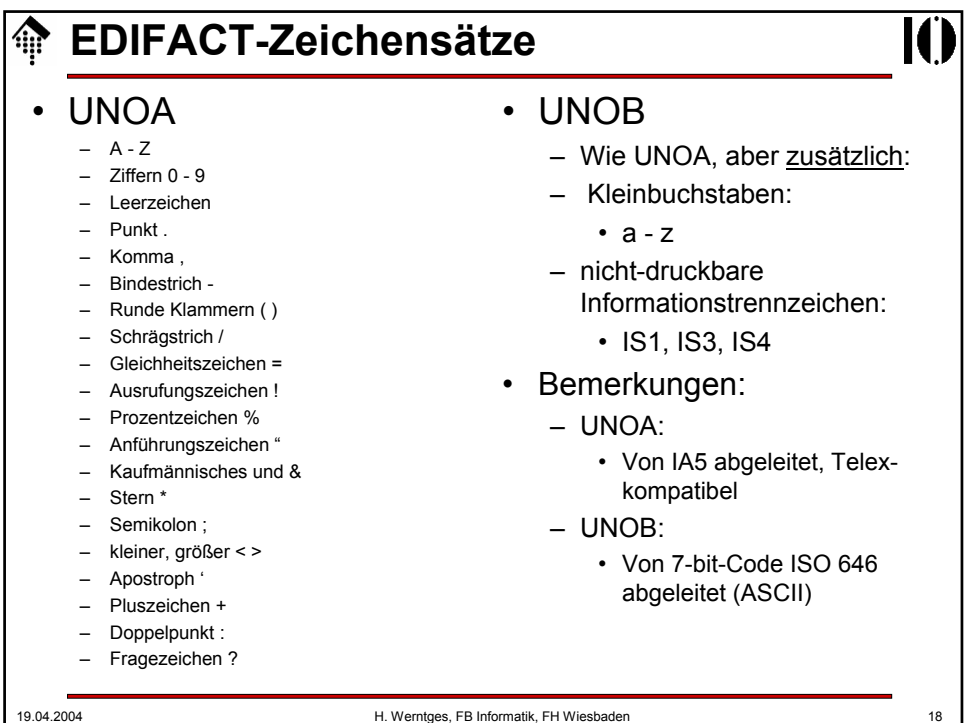

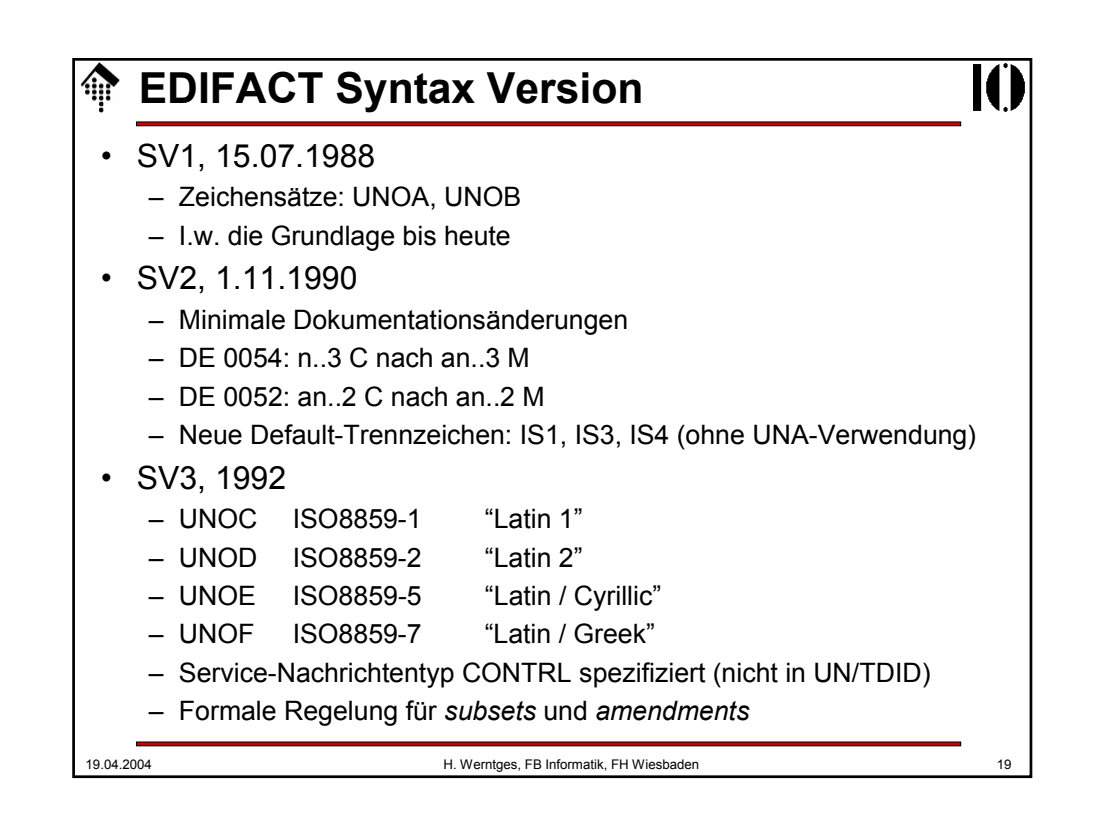

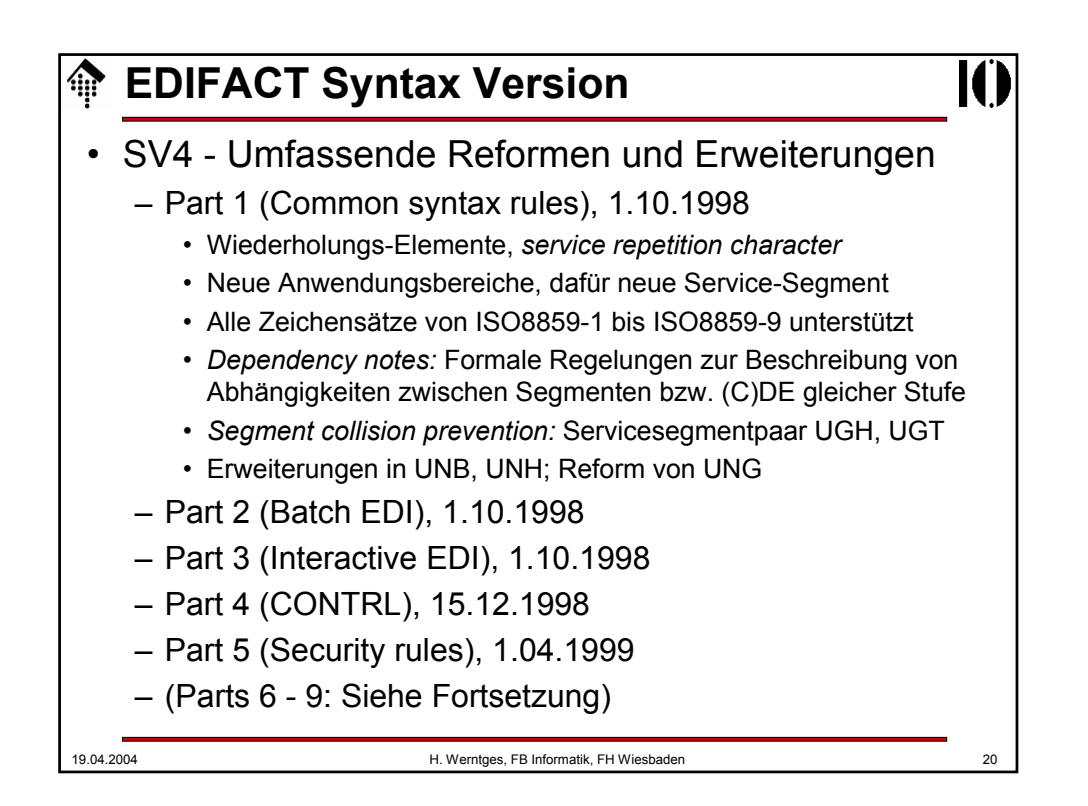

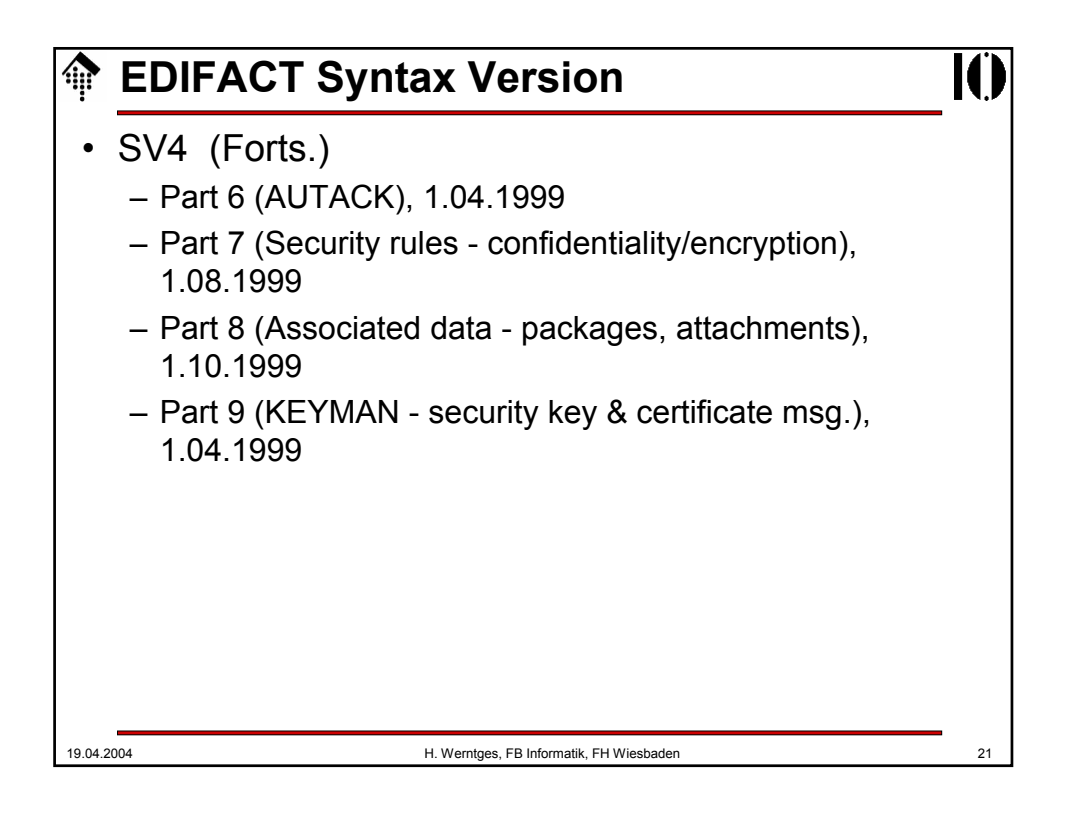

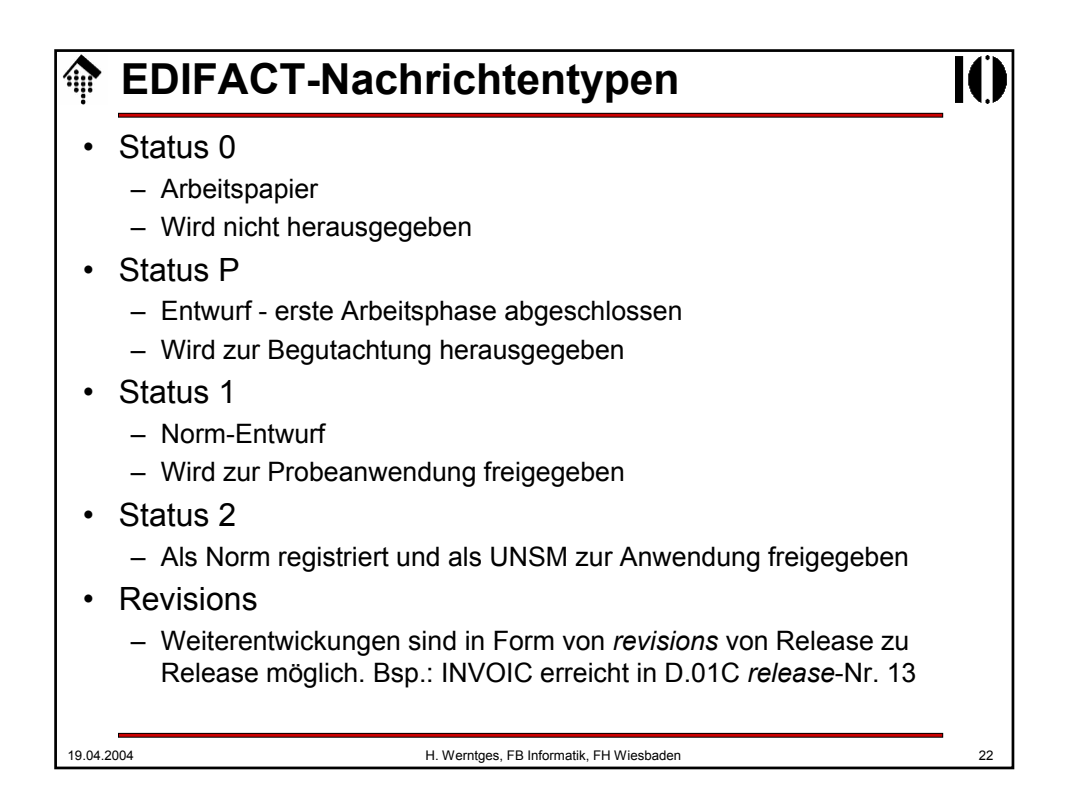

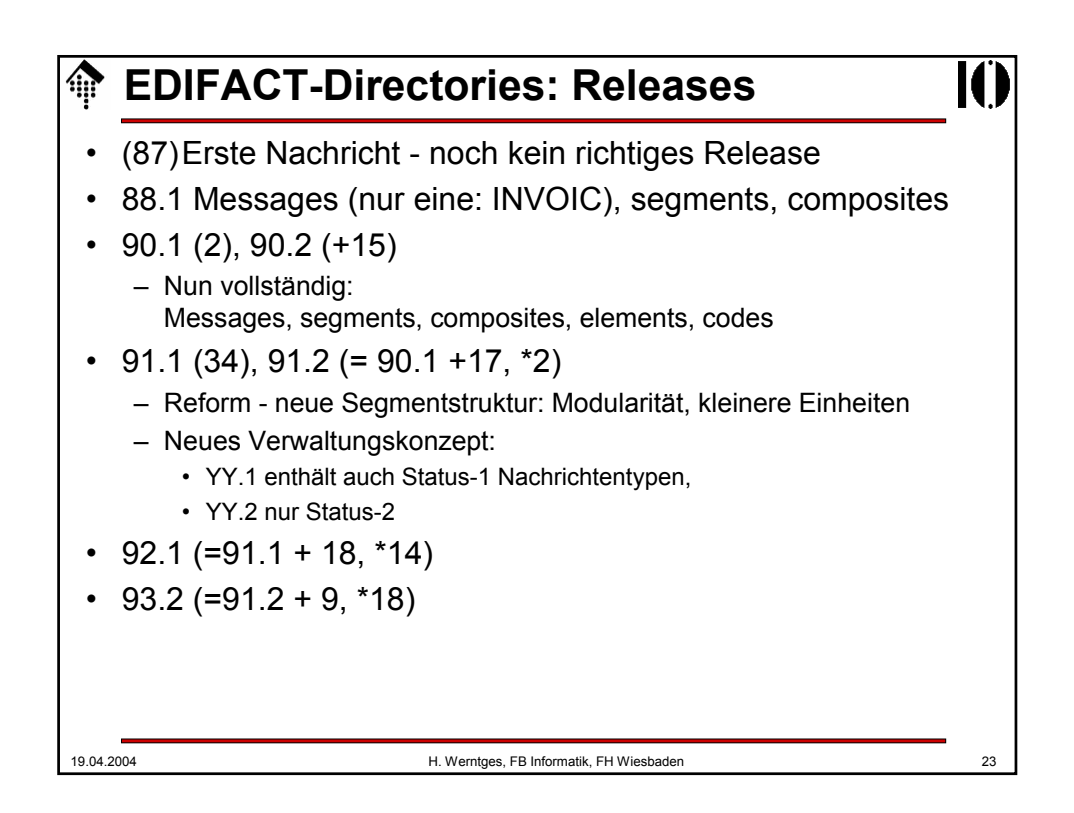

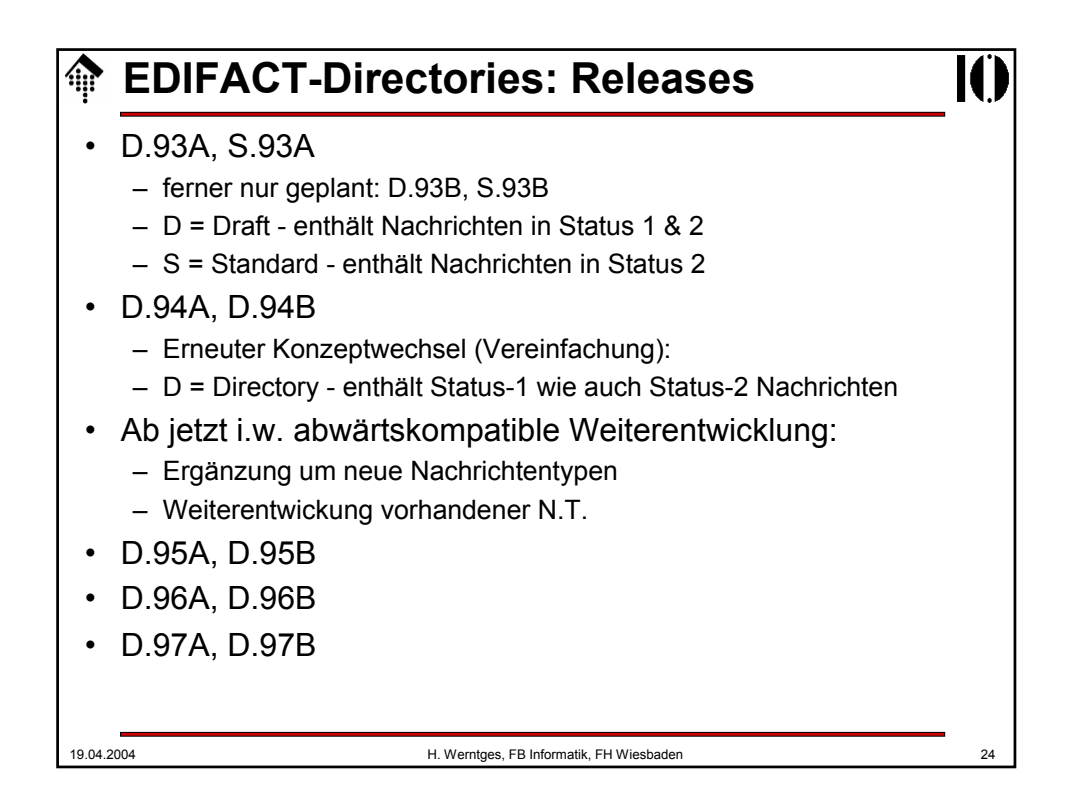

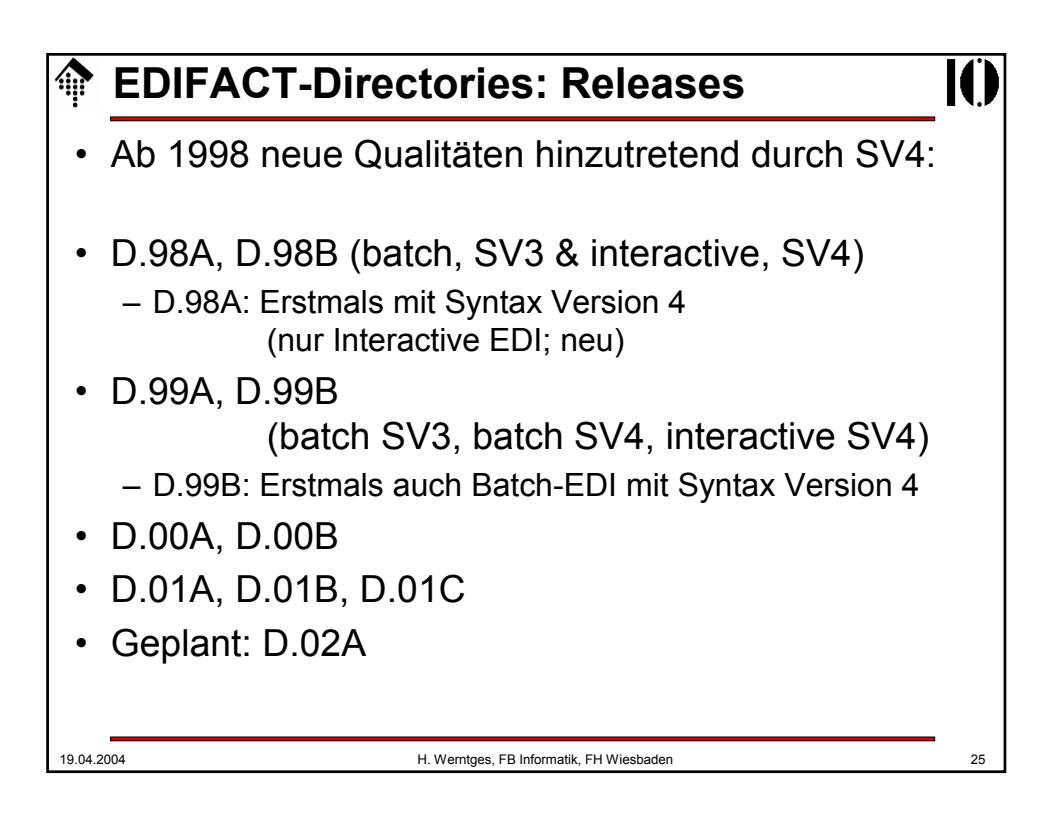

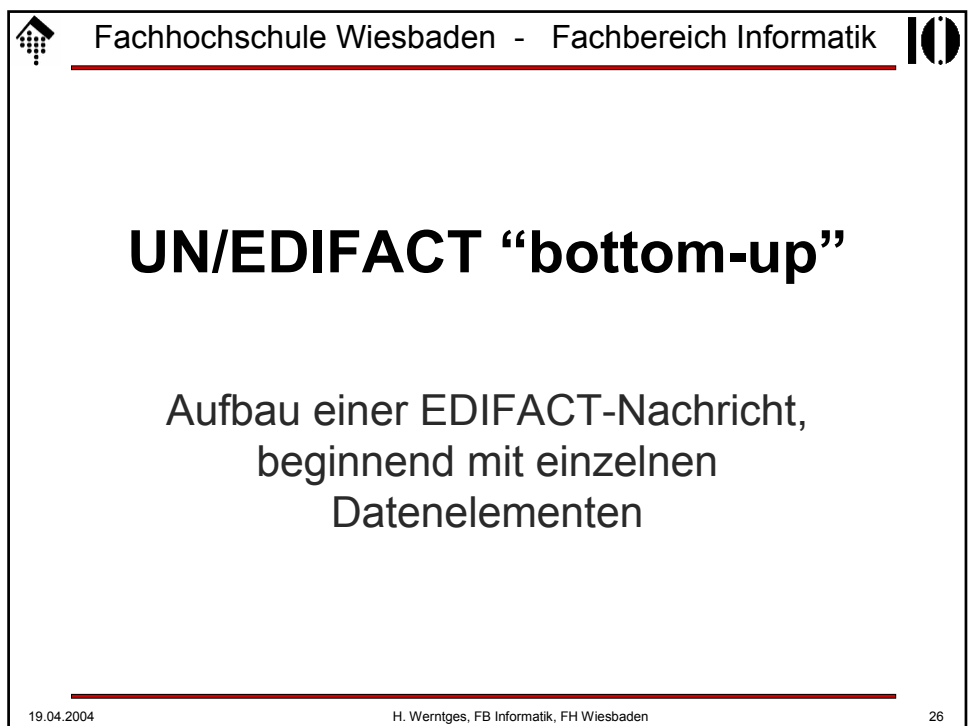

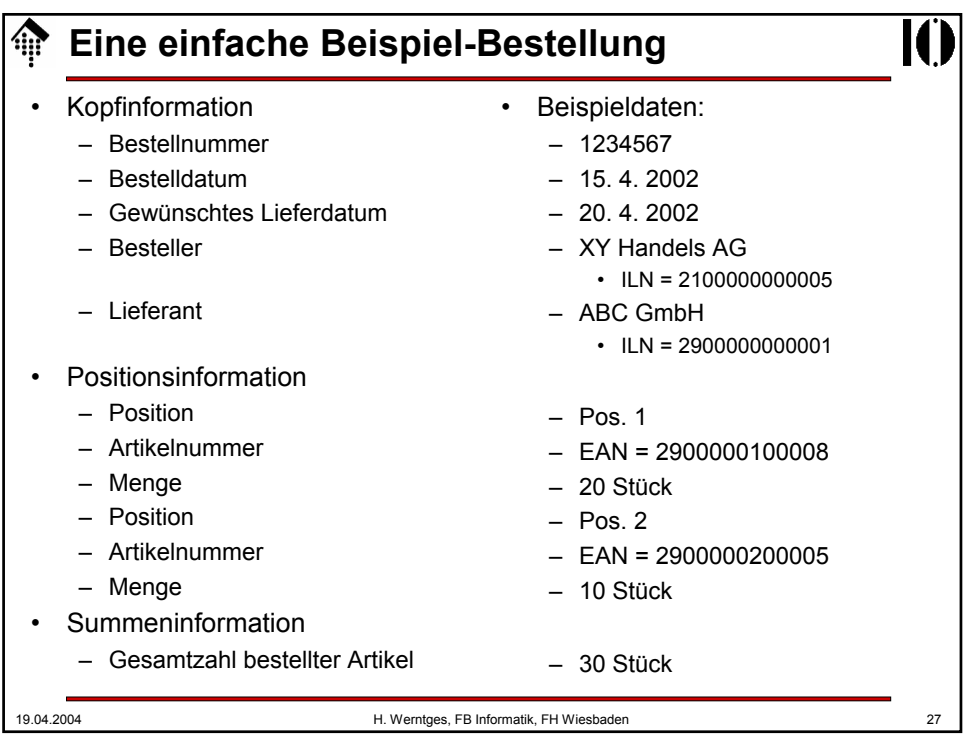

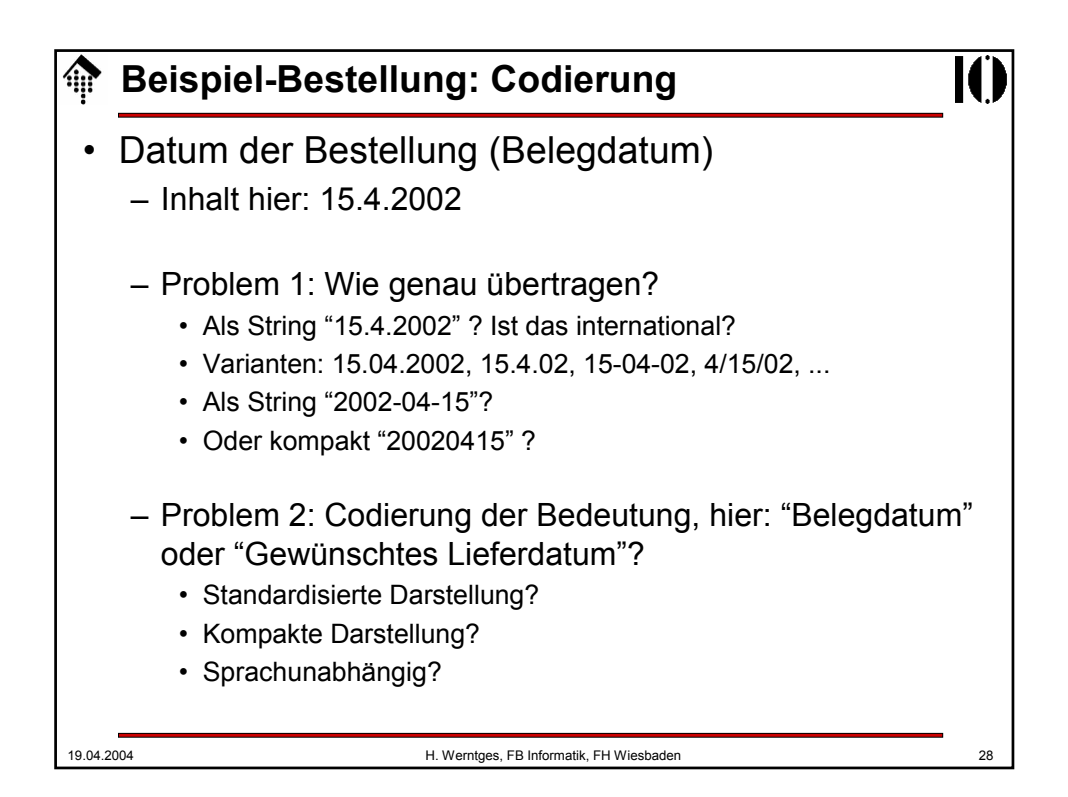

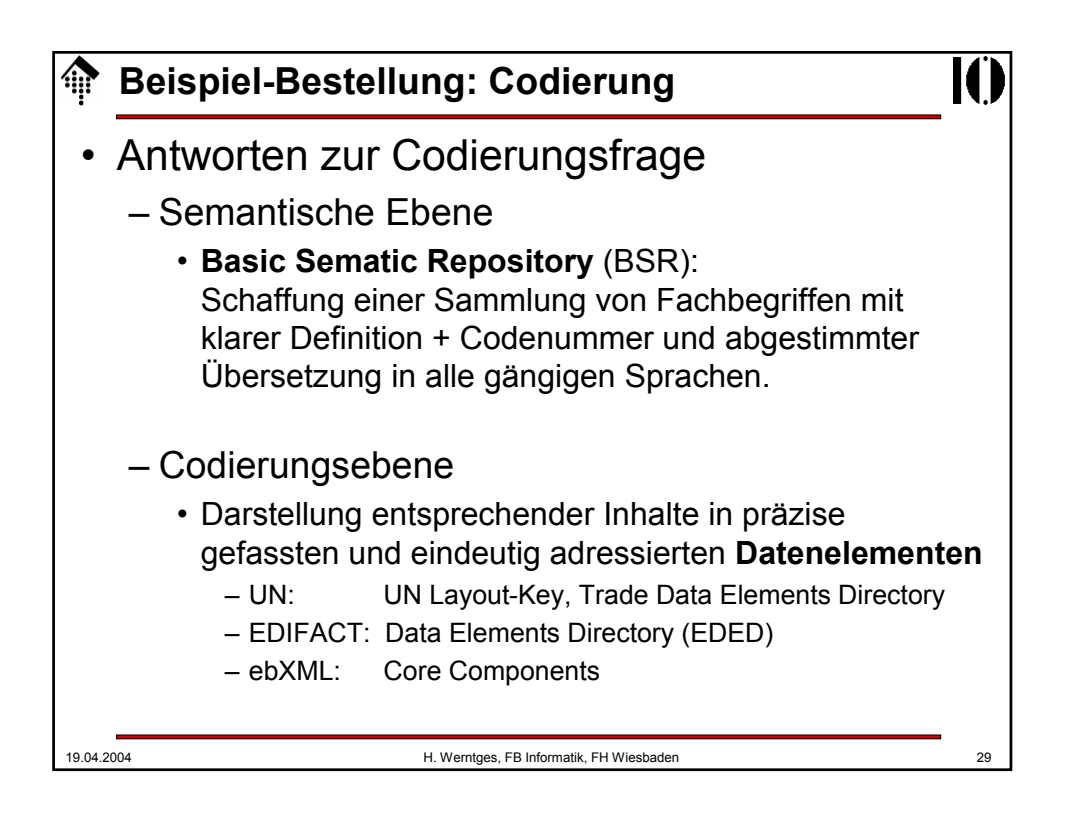

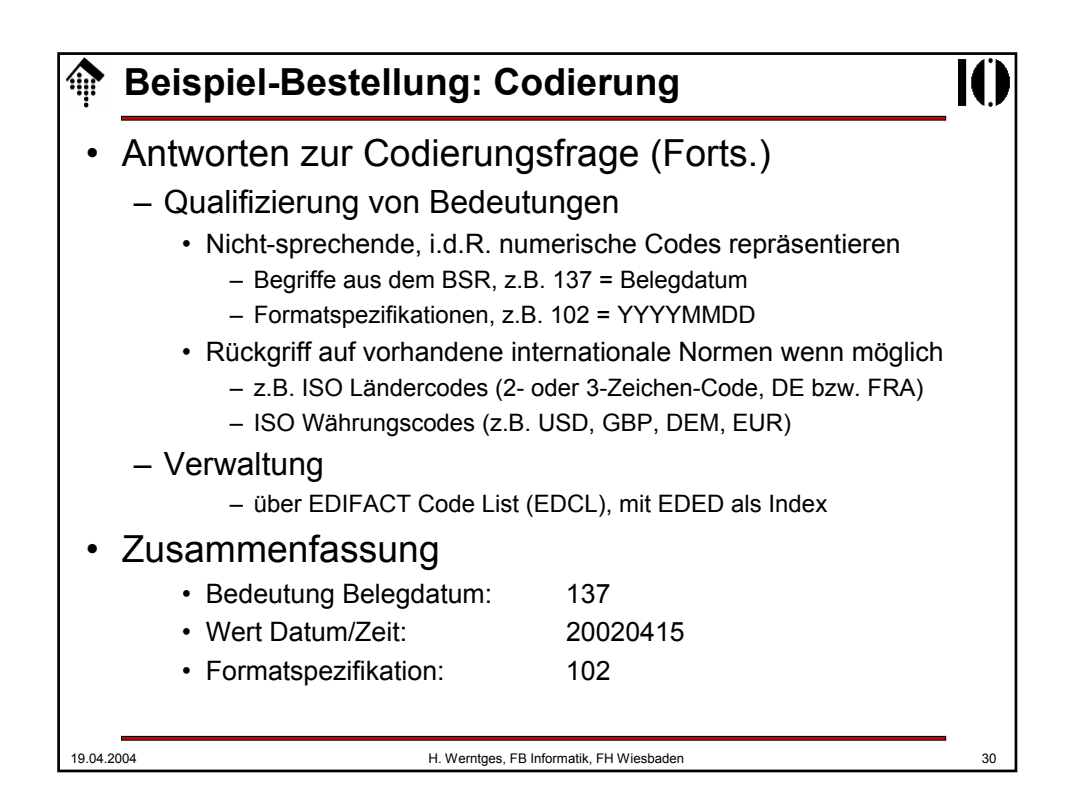

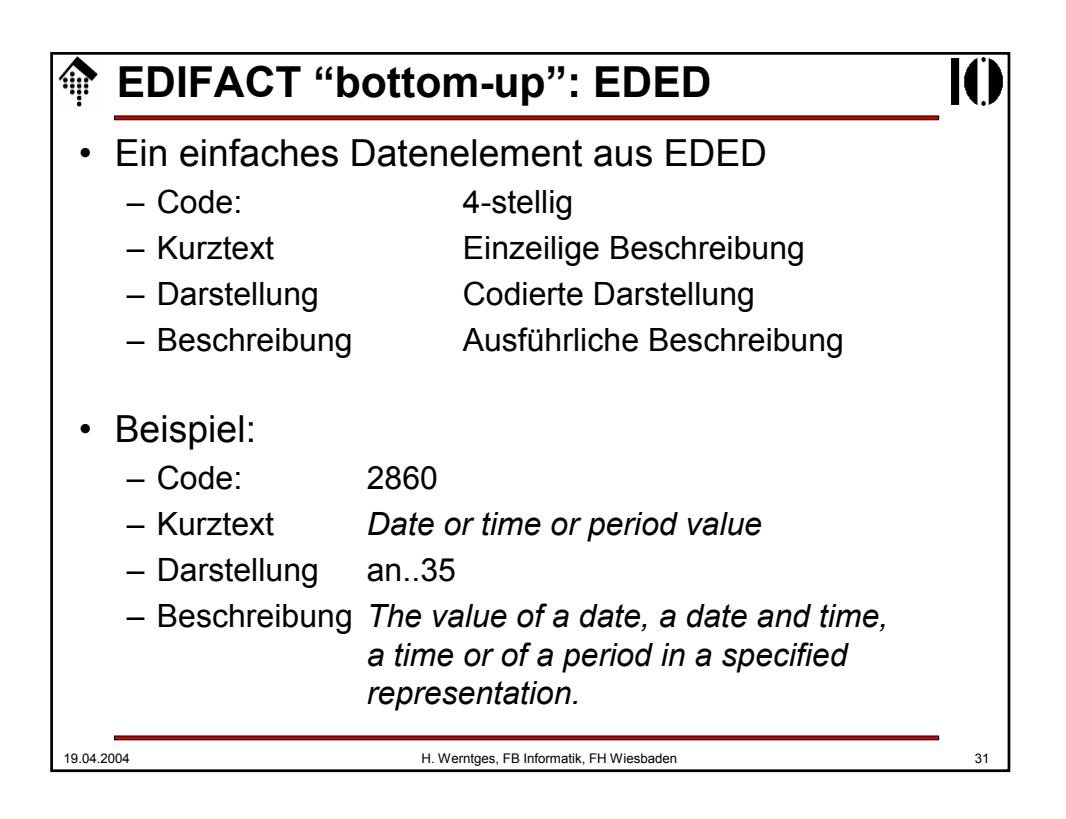

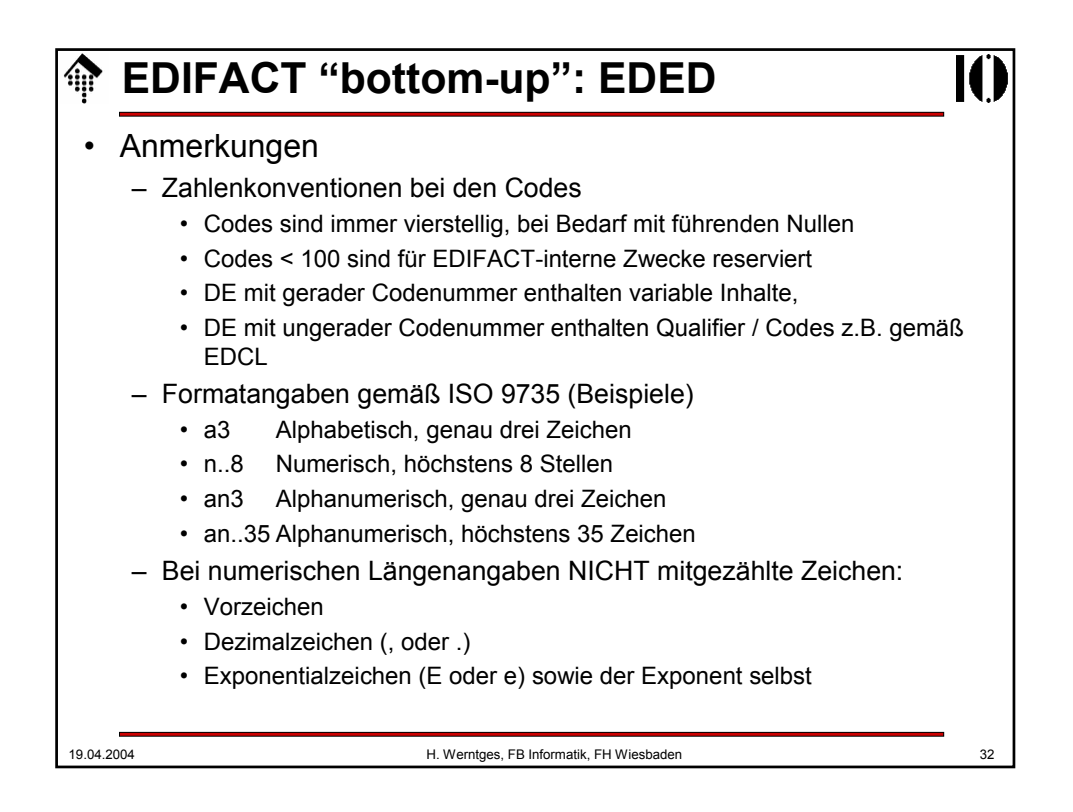

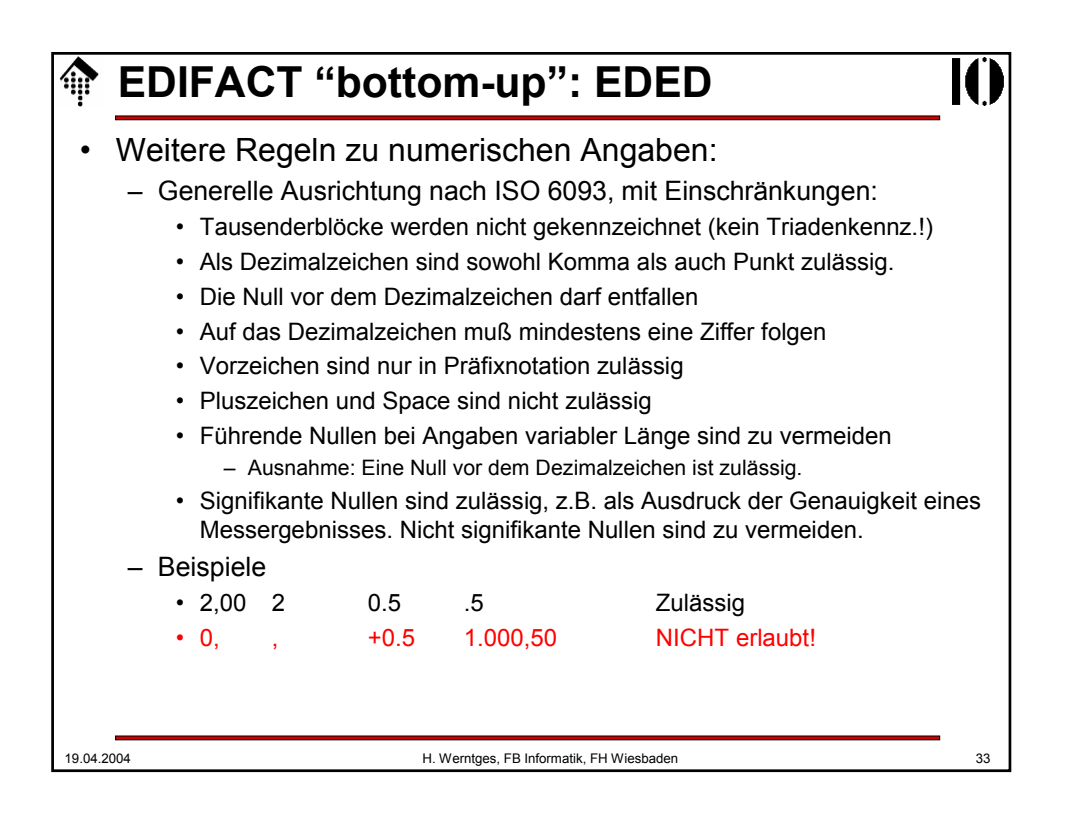

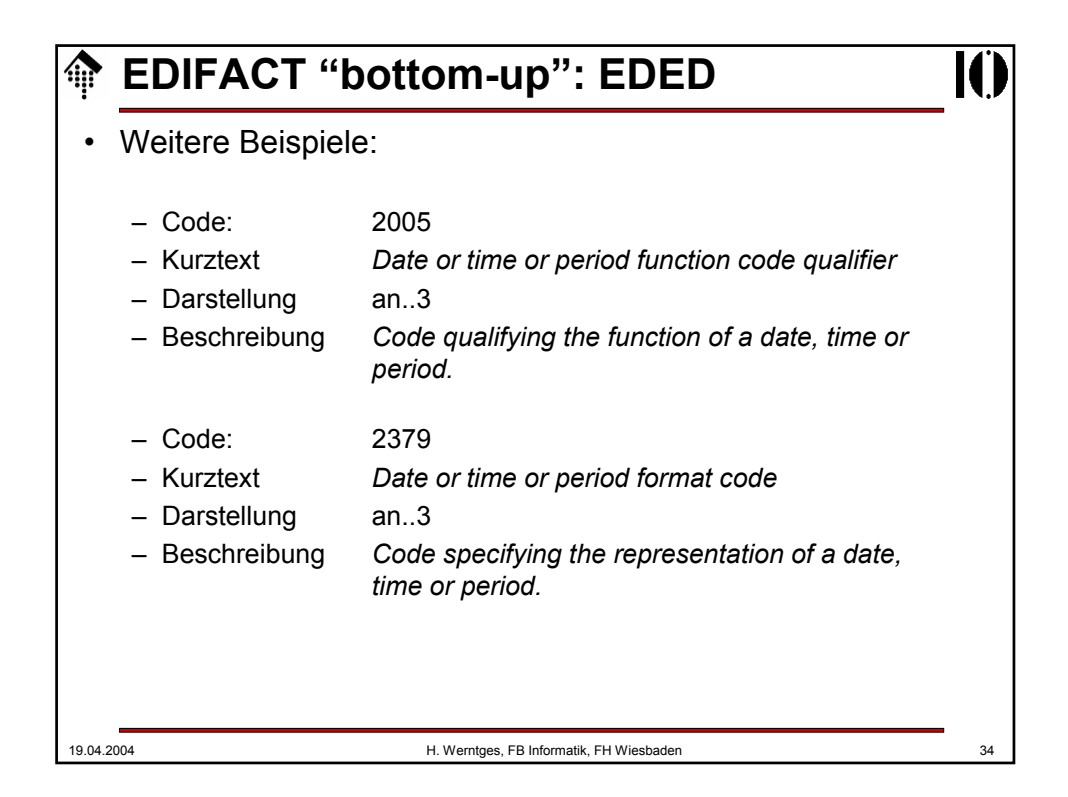

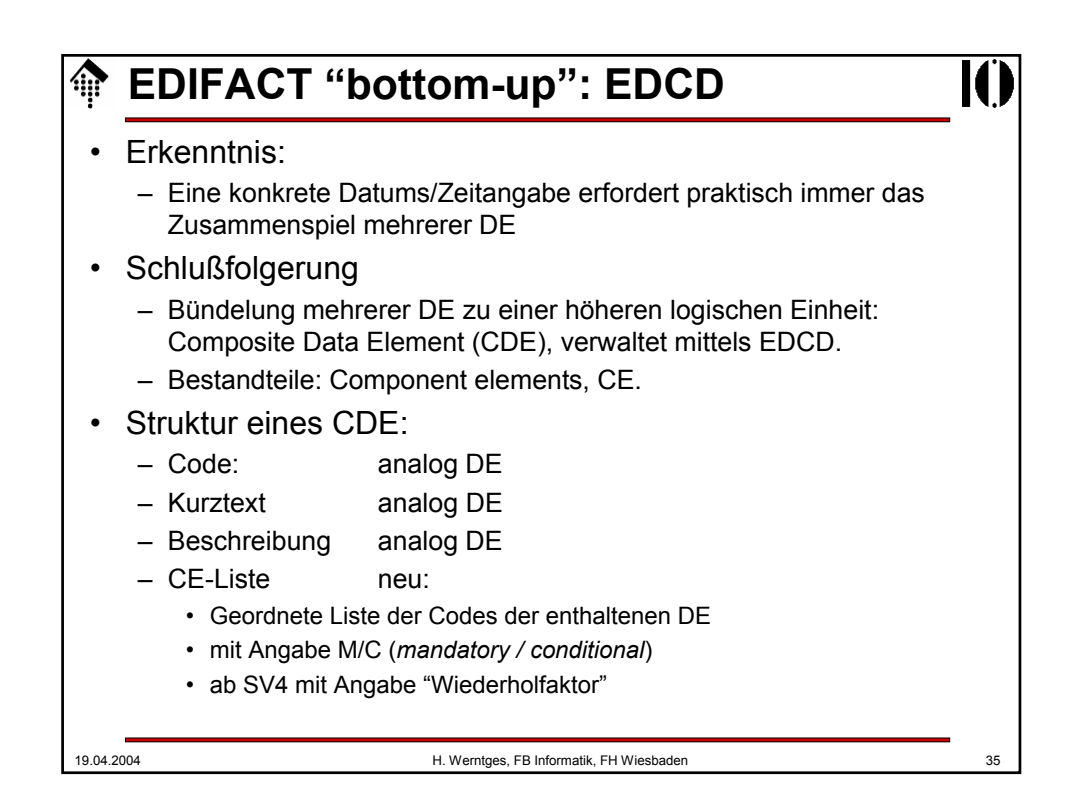

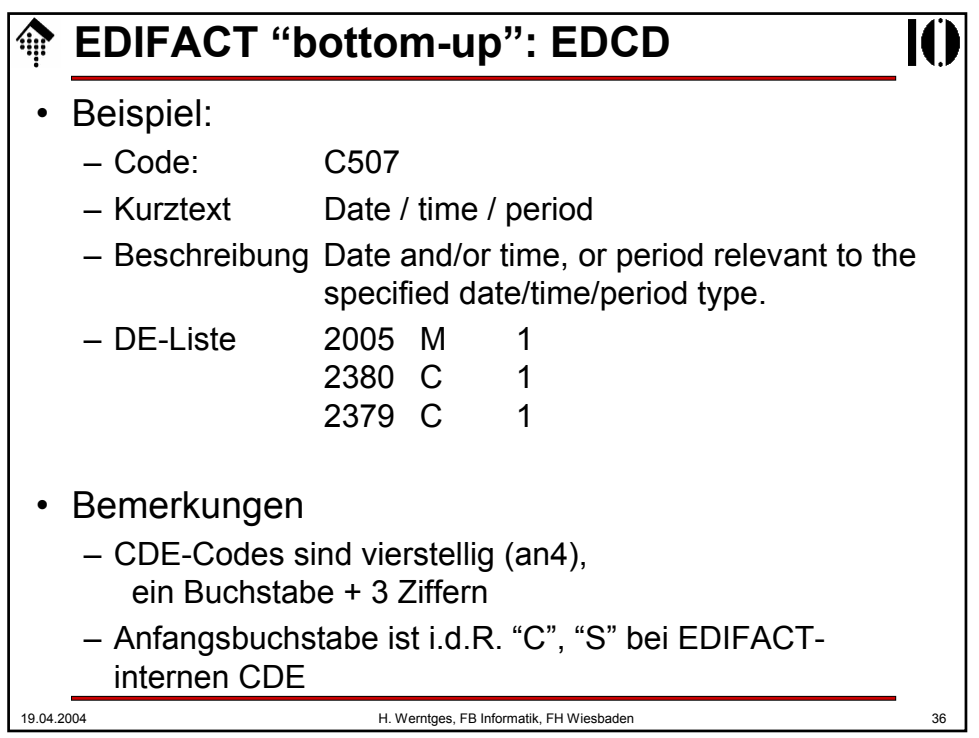

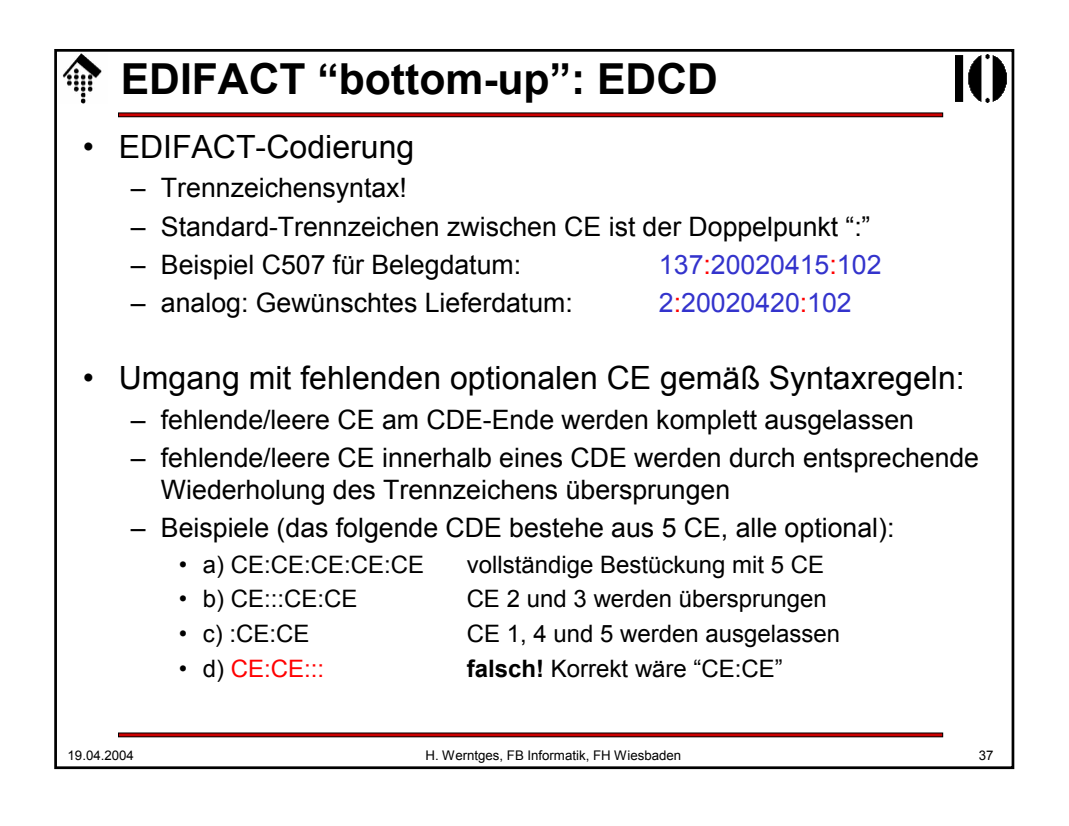

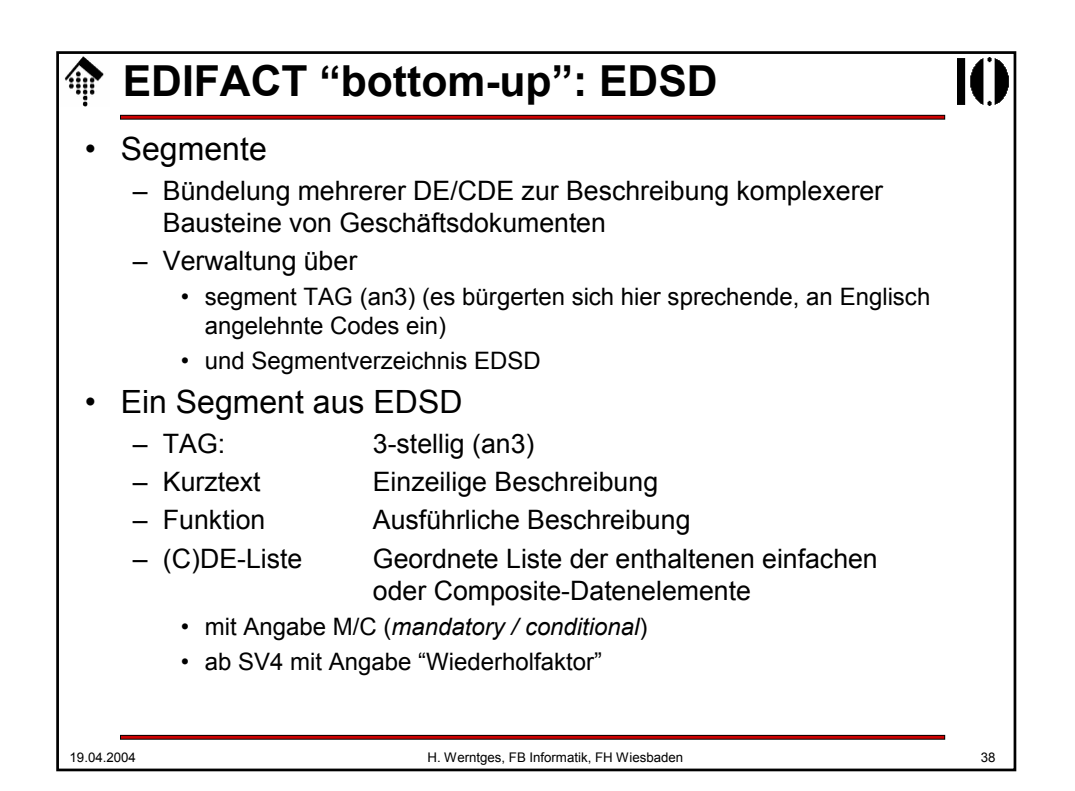

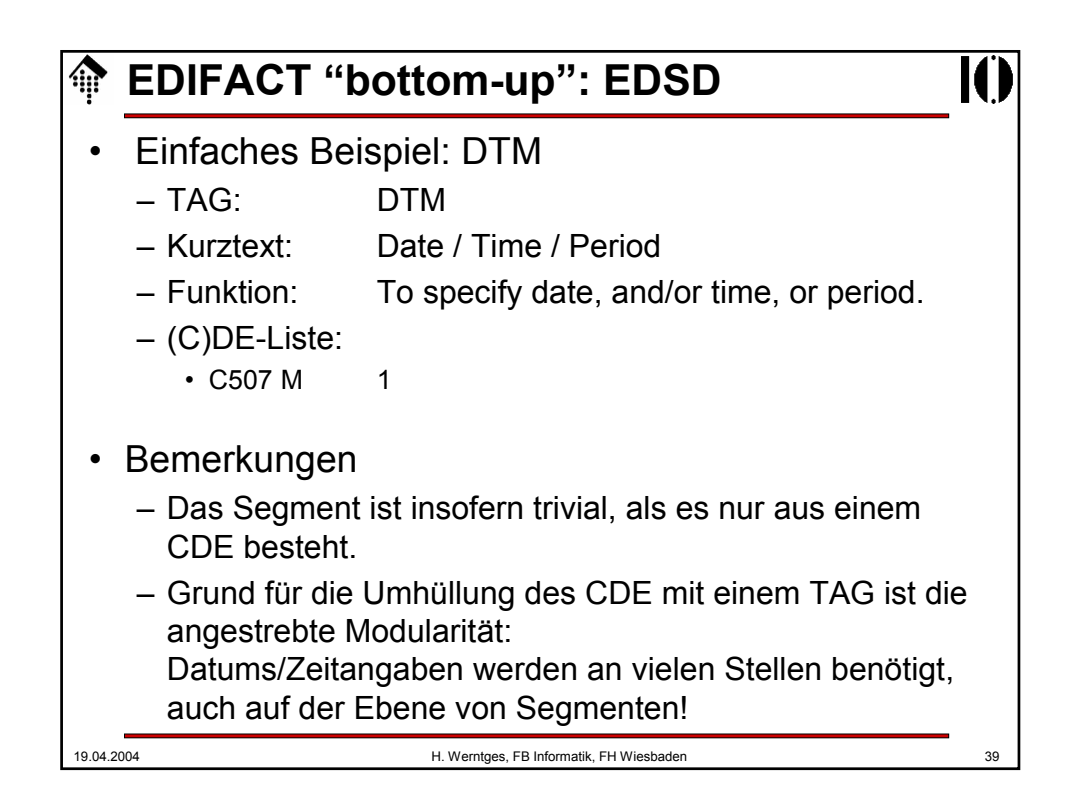

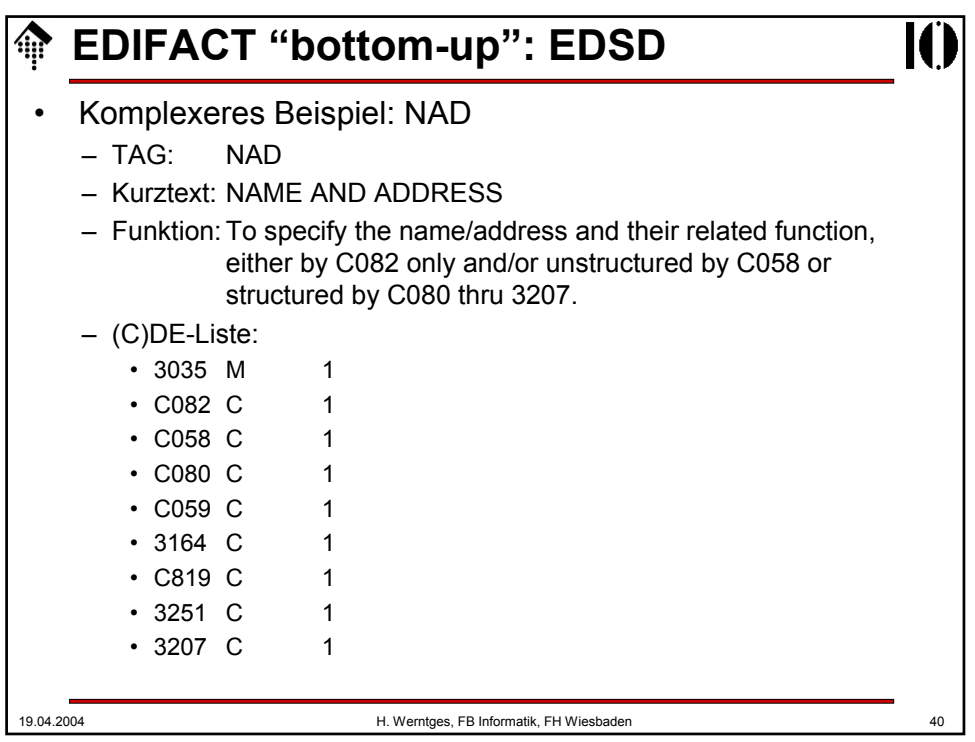

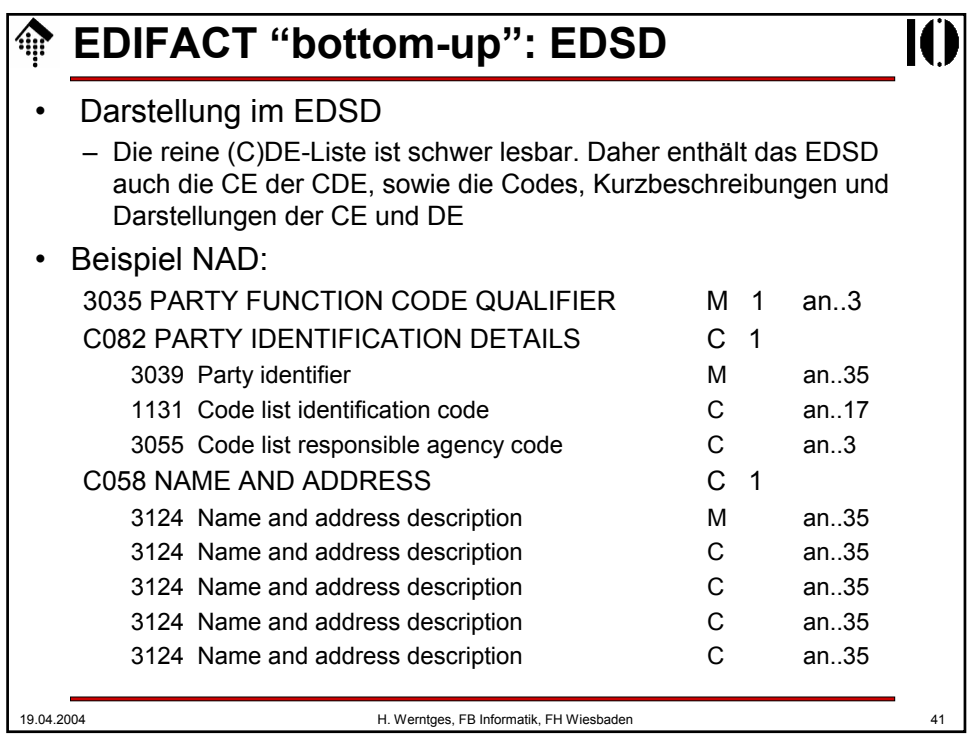

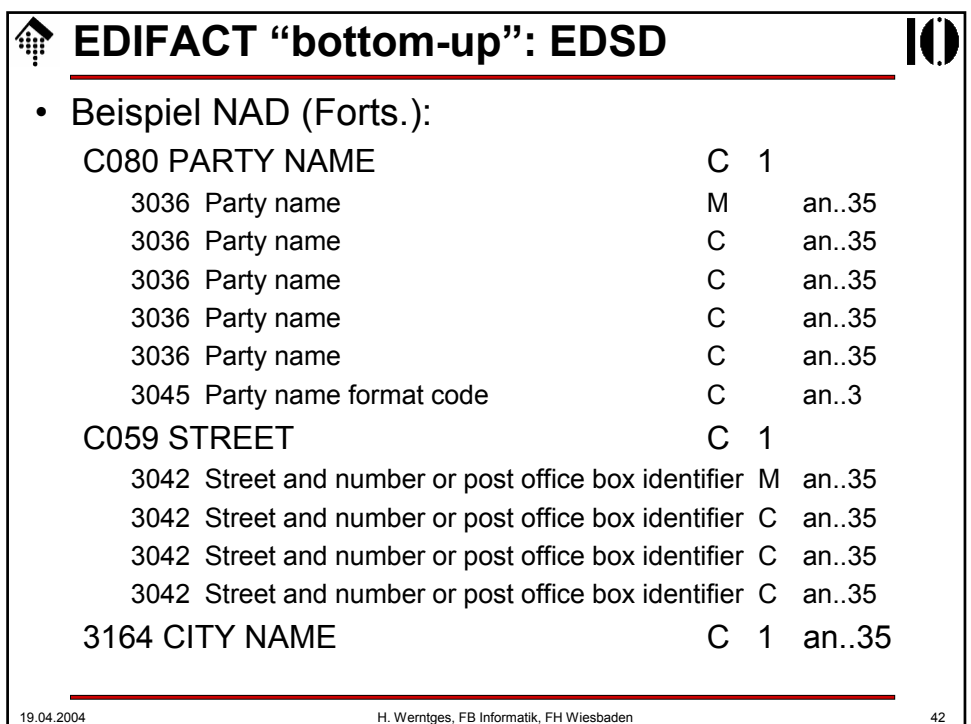

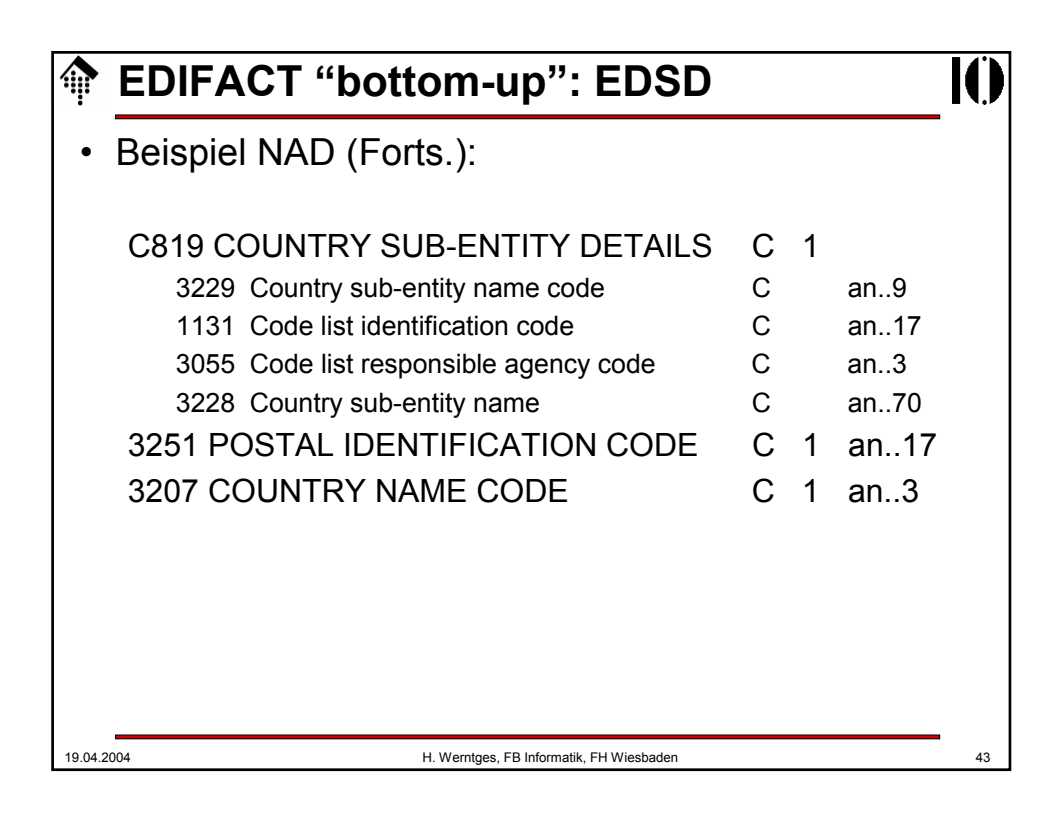

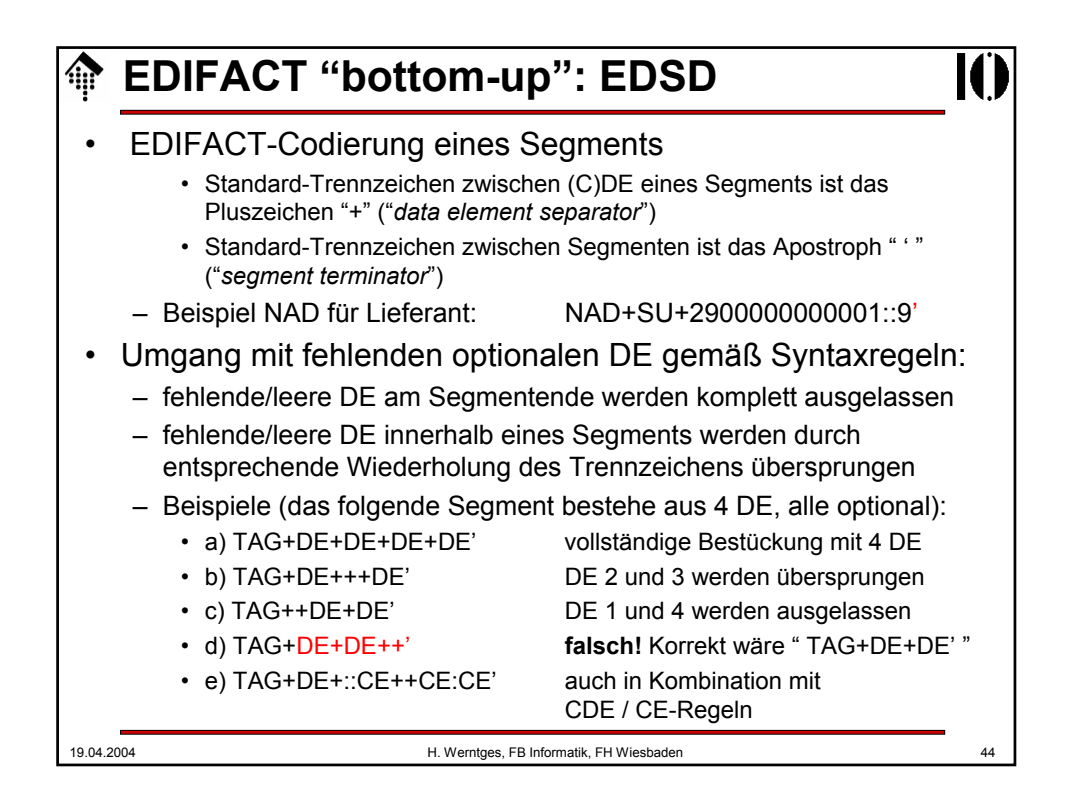

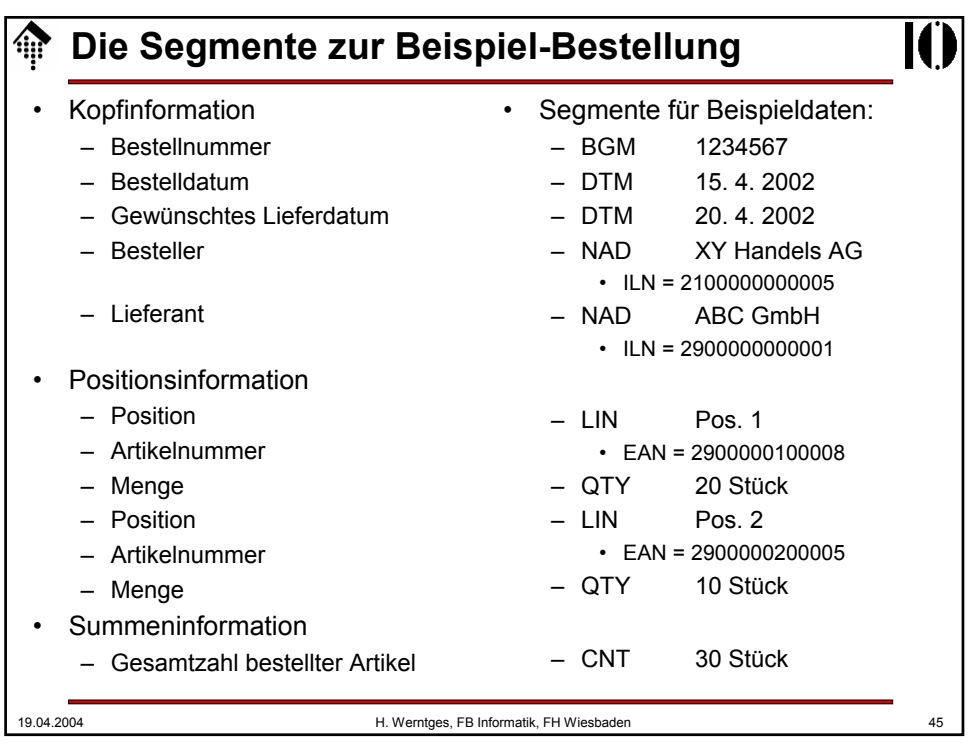

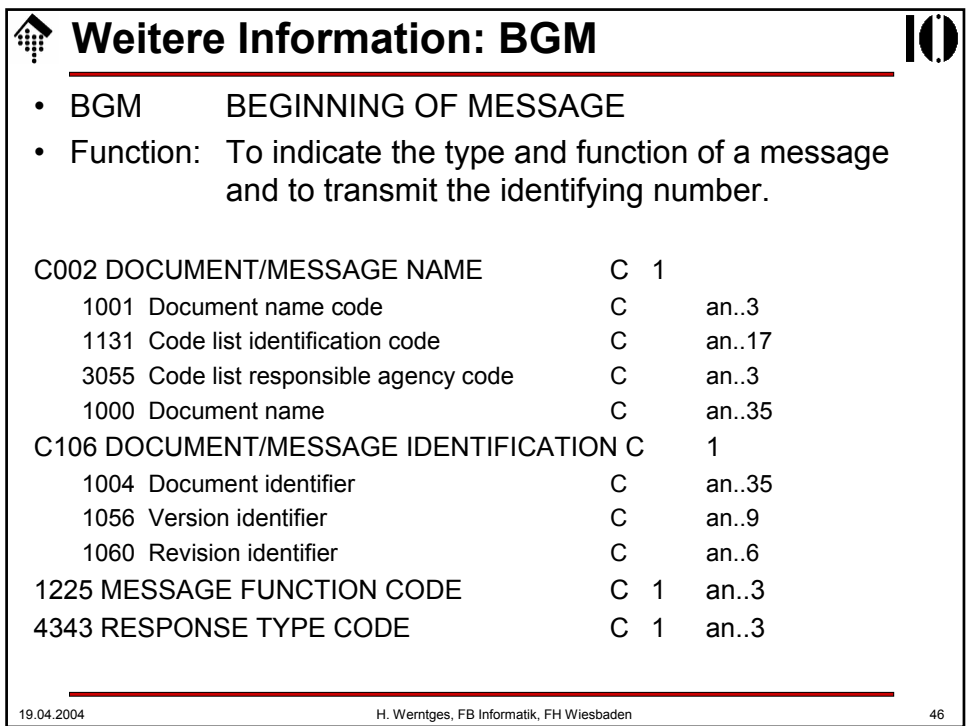

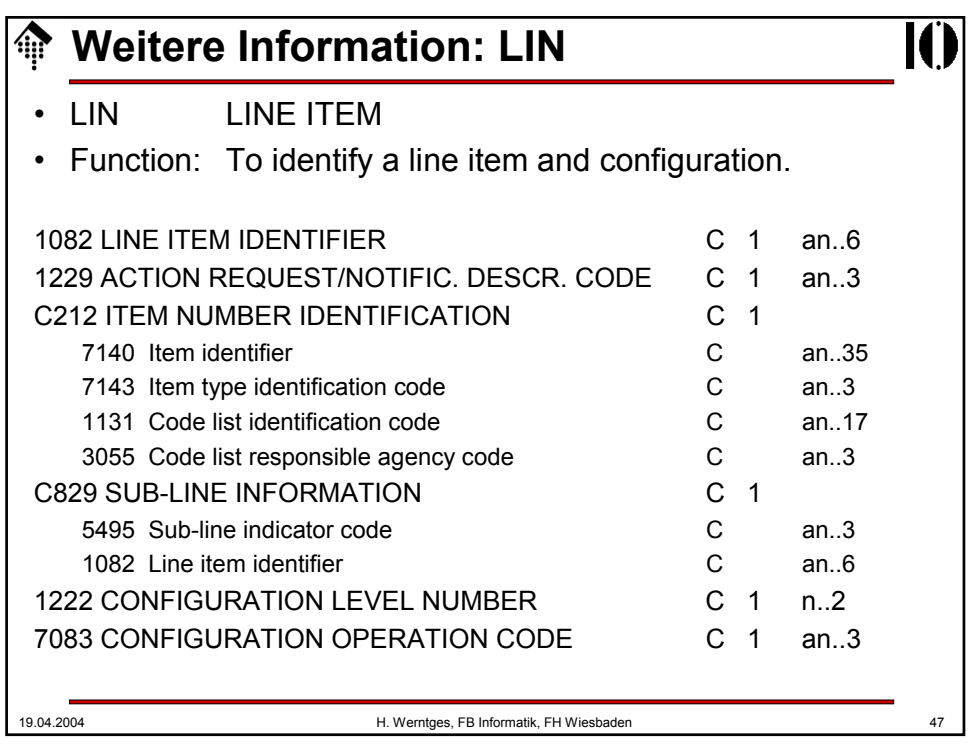

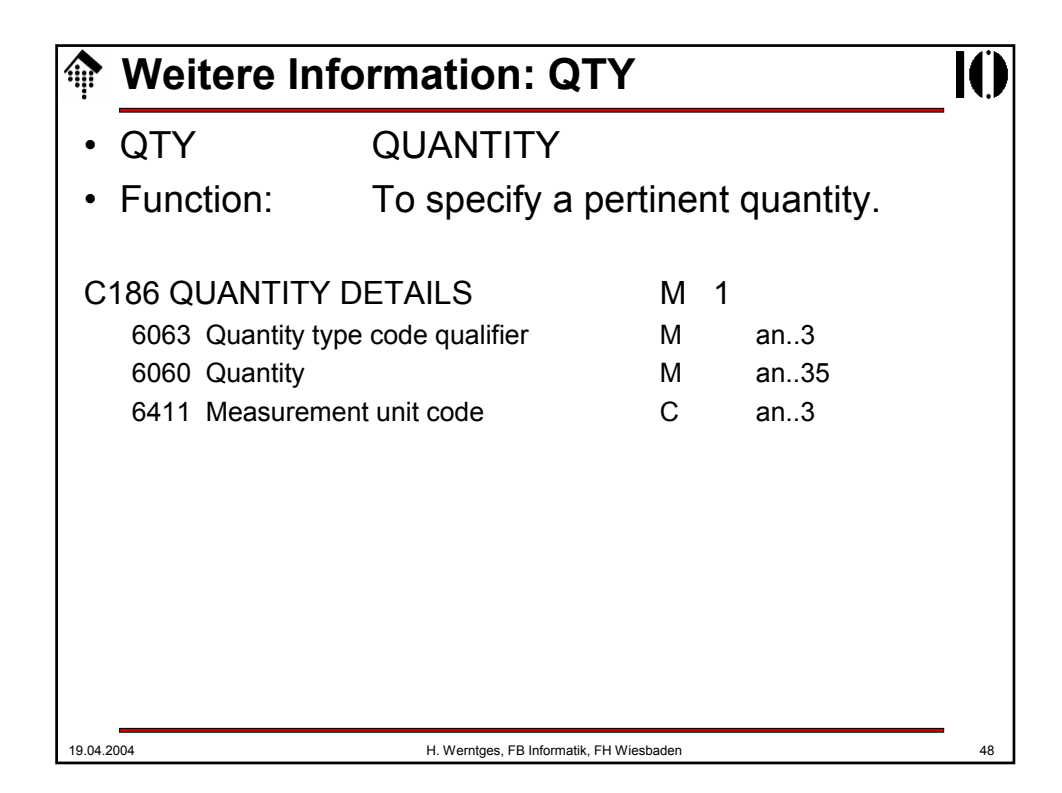

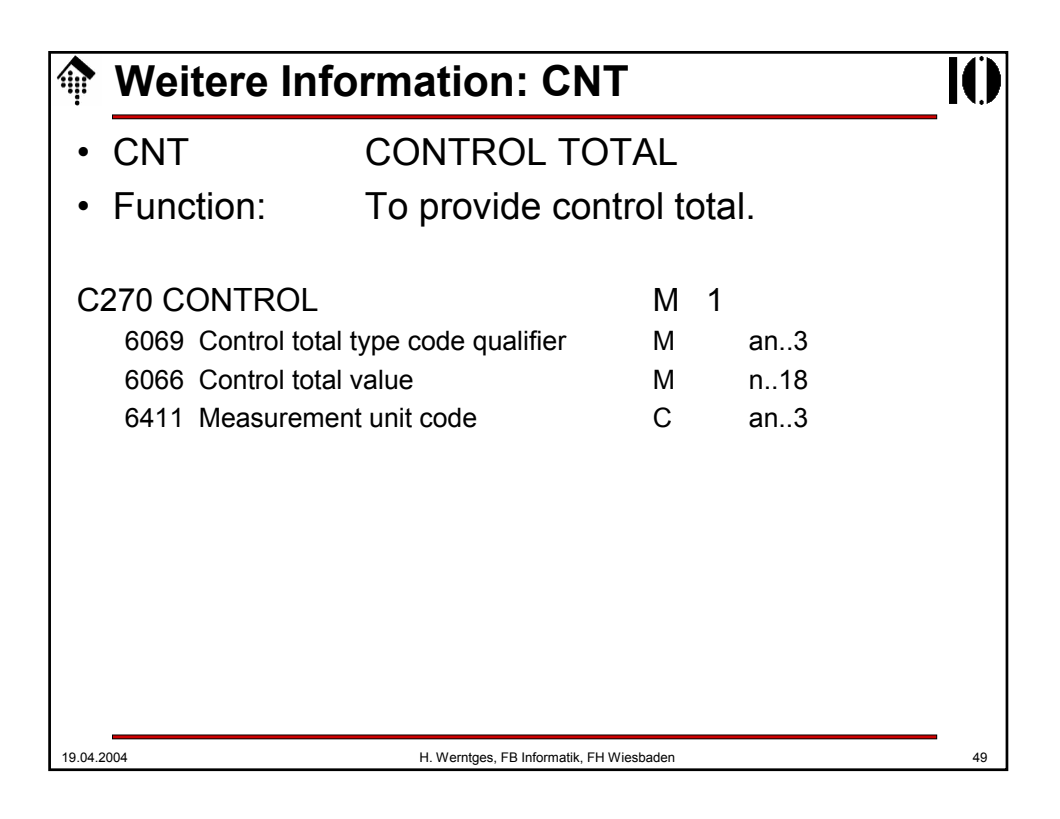

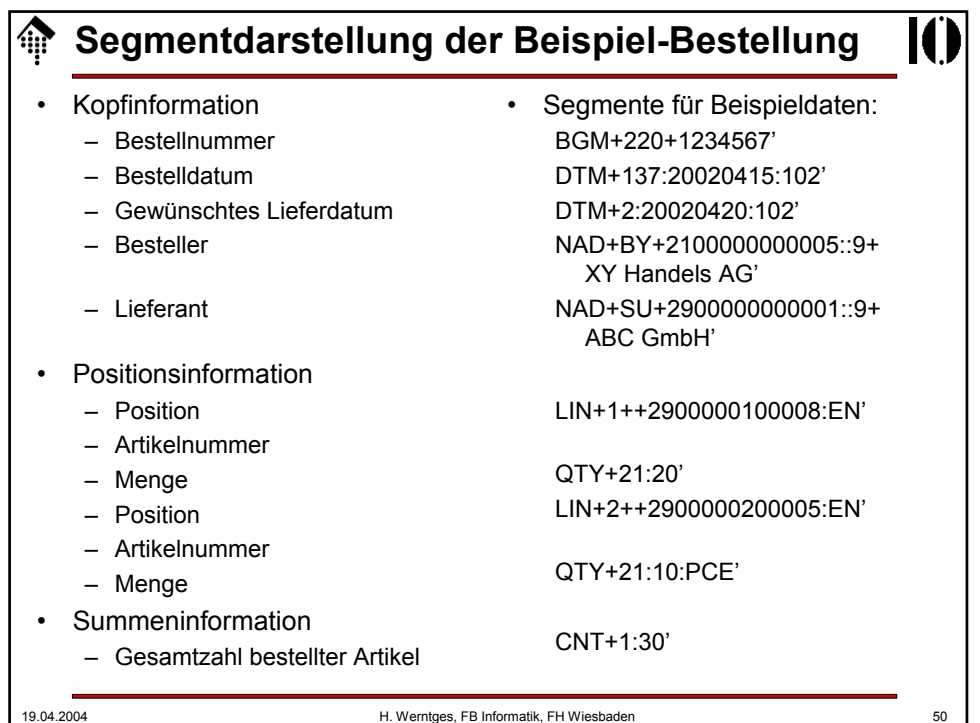

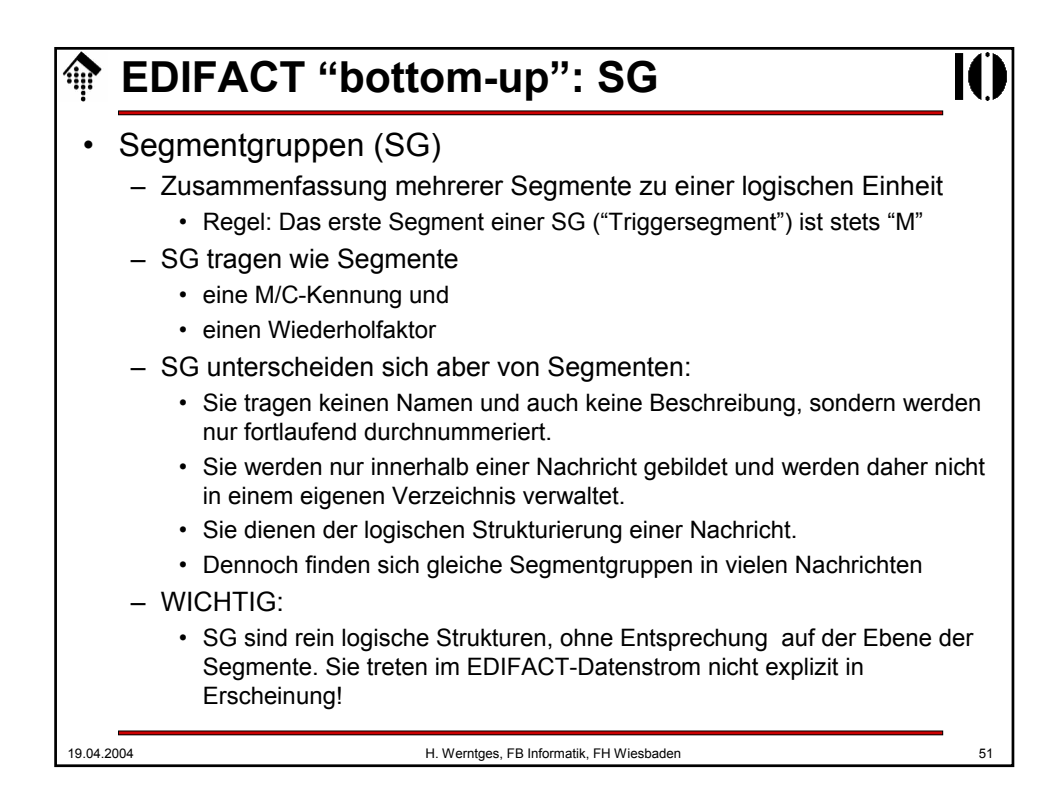

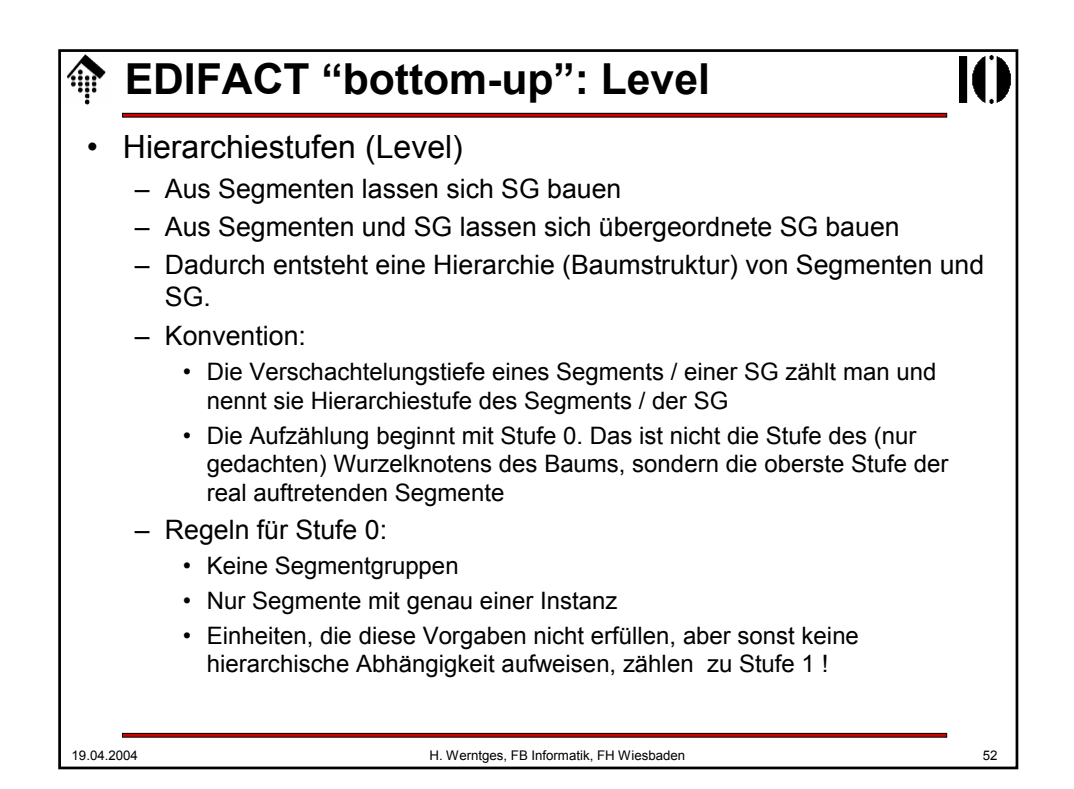

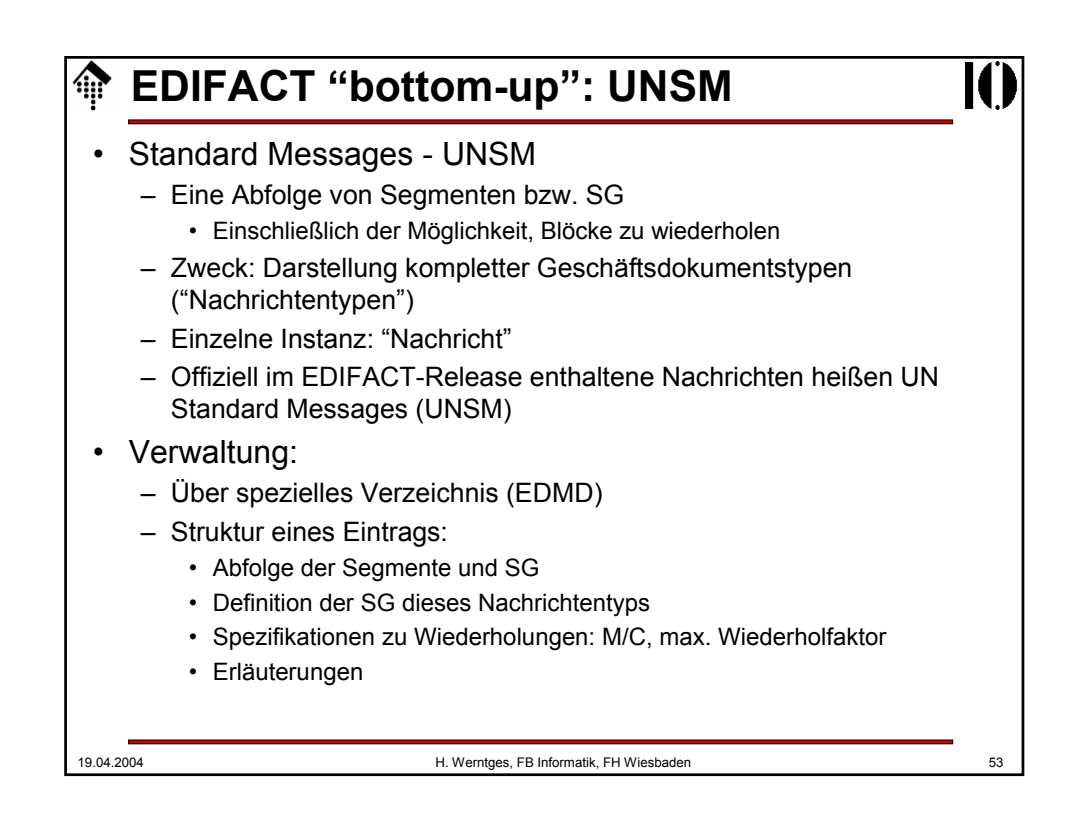

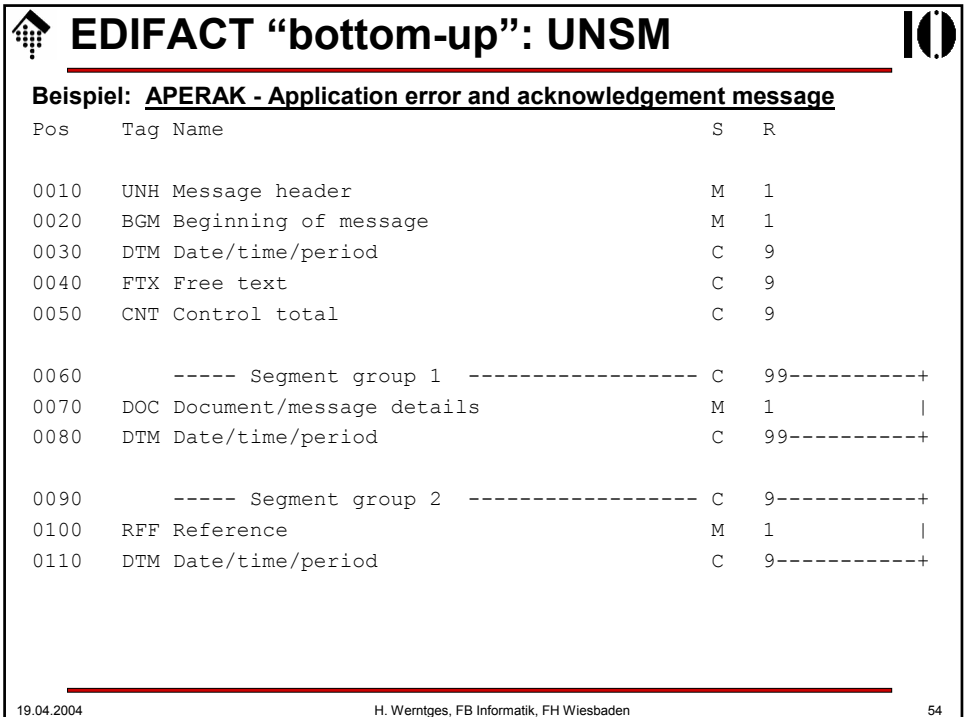

## **EDIFACT "bottom-up": UNSM**

**Beispiel: APERAK - Application error and acknowledgement message** (Forts.)

11

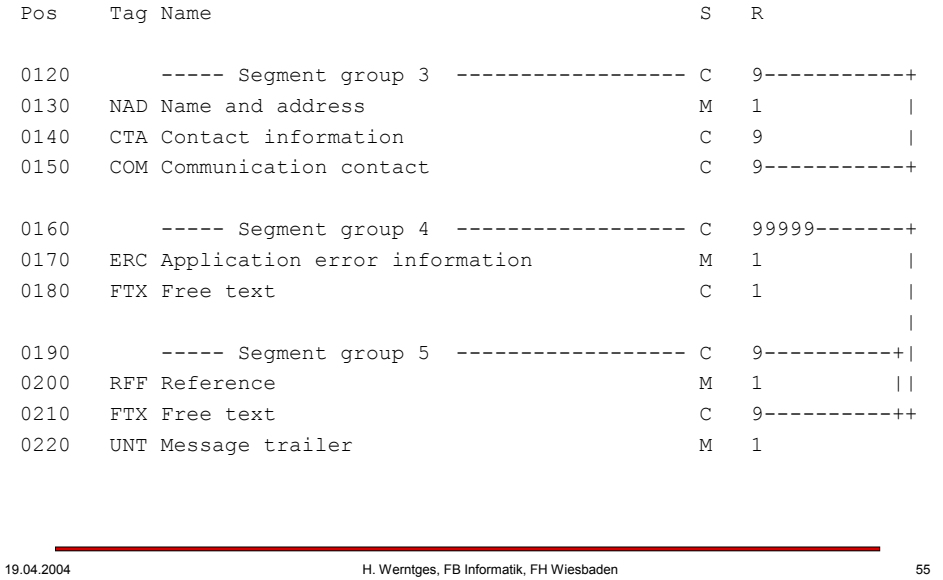

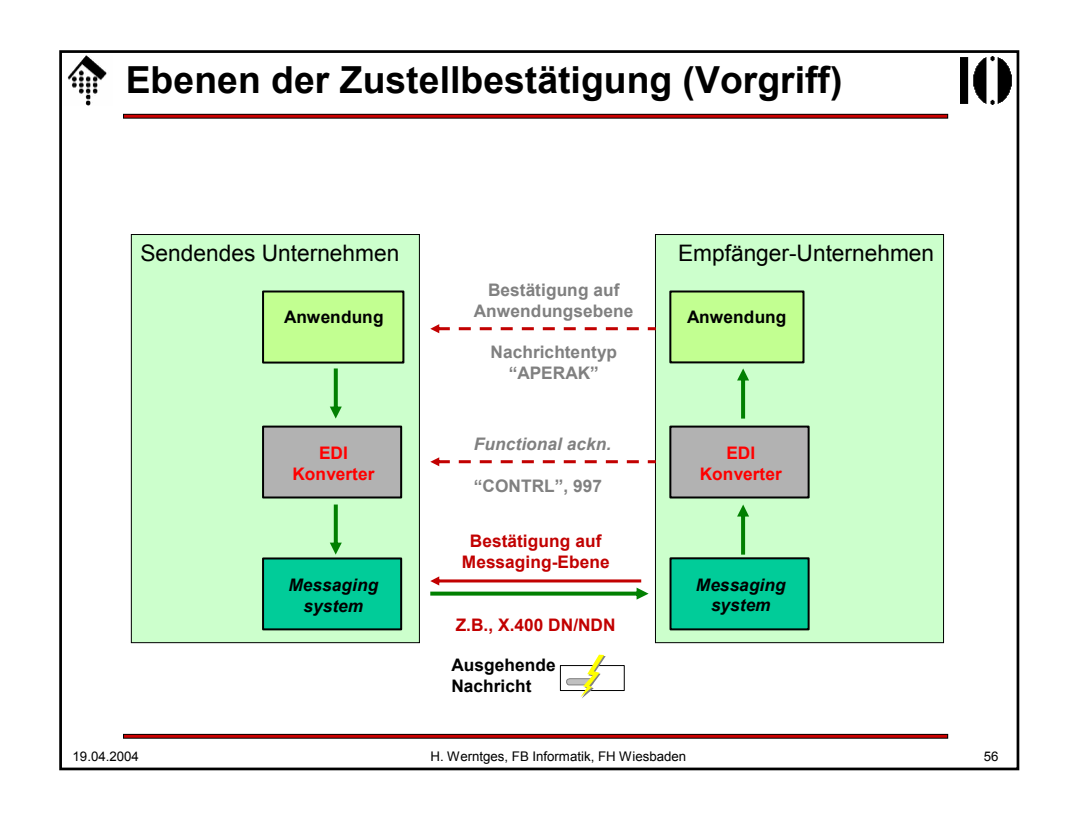

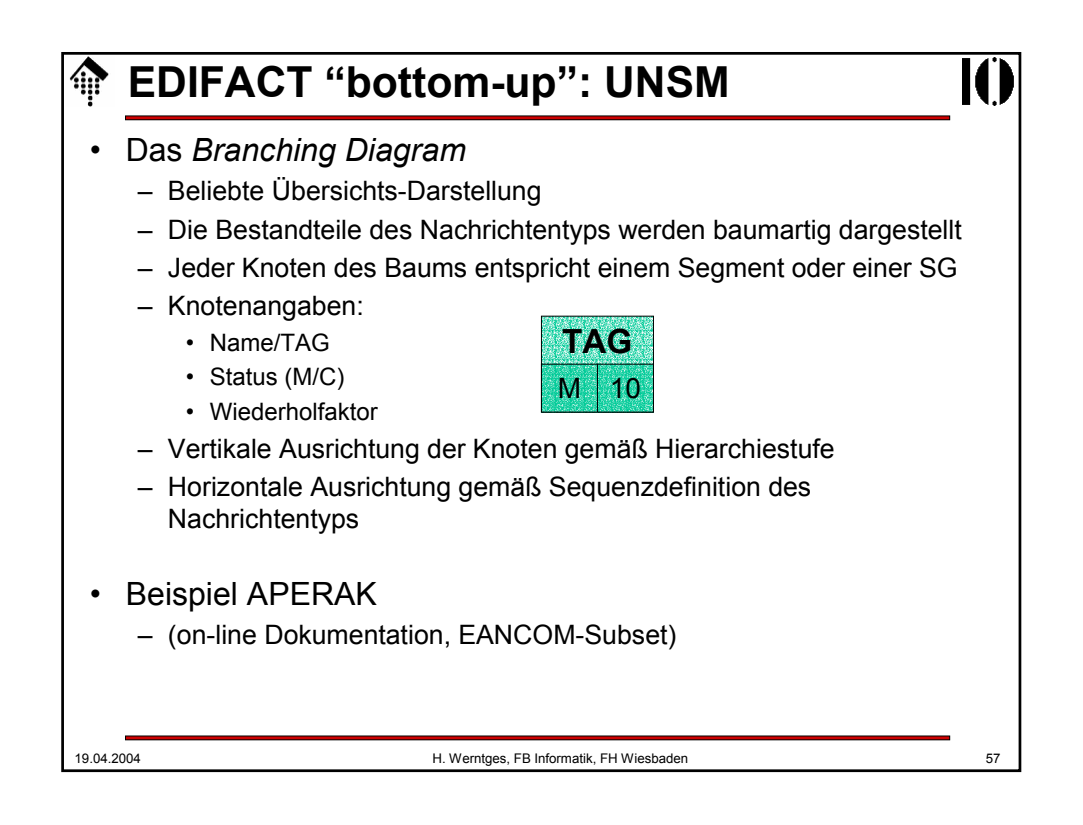

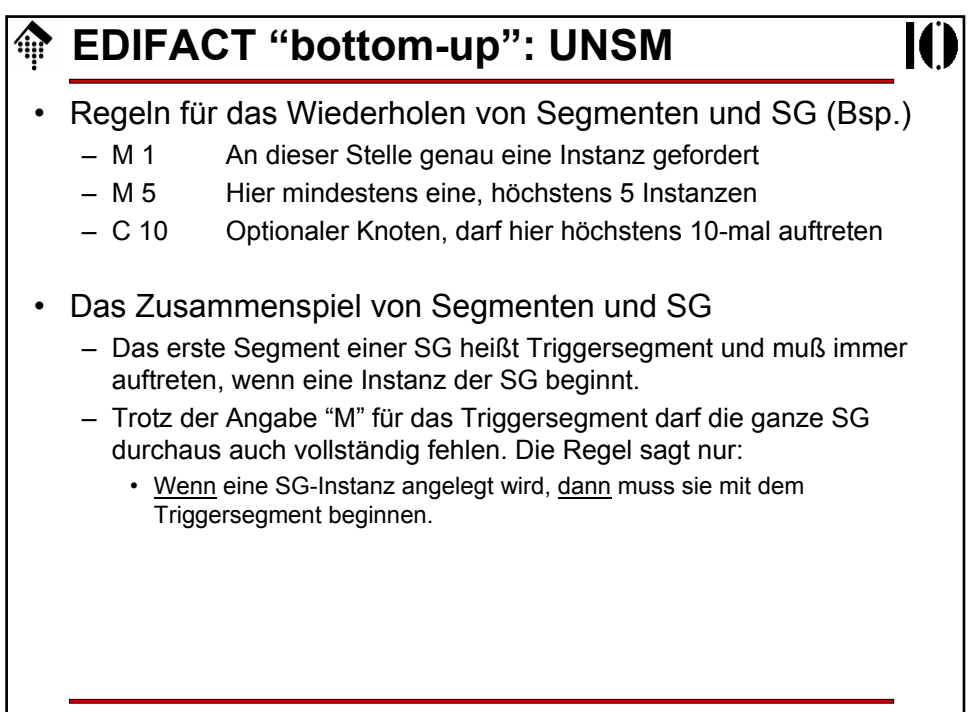

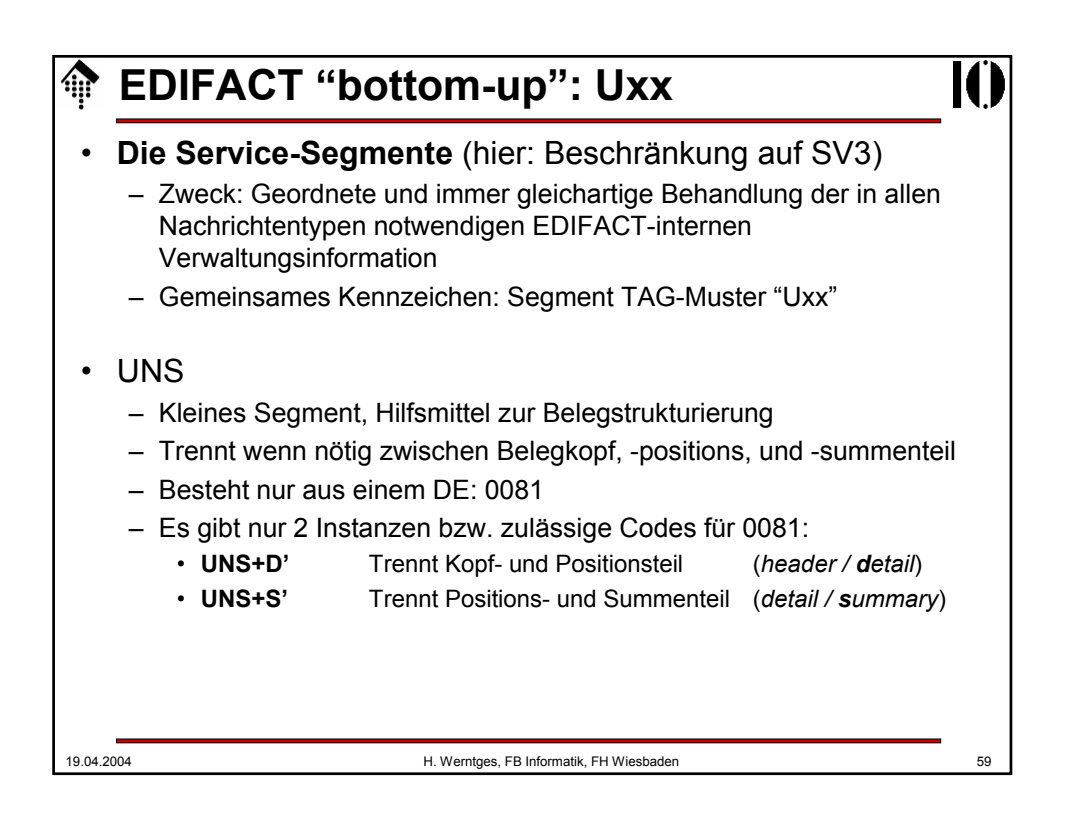

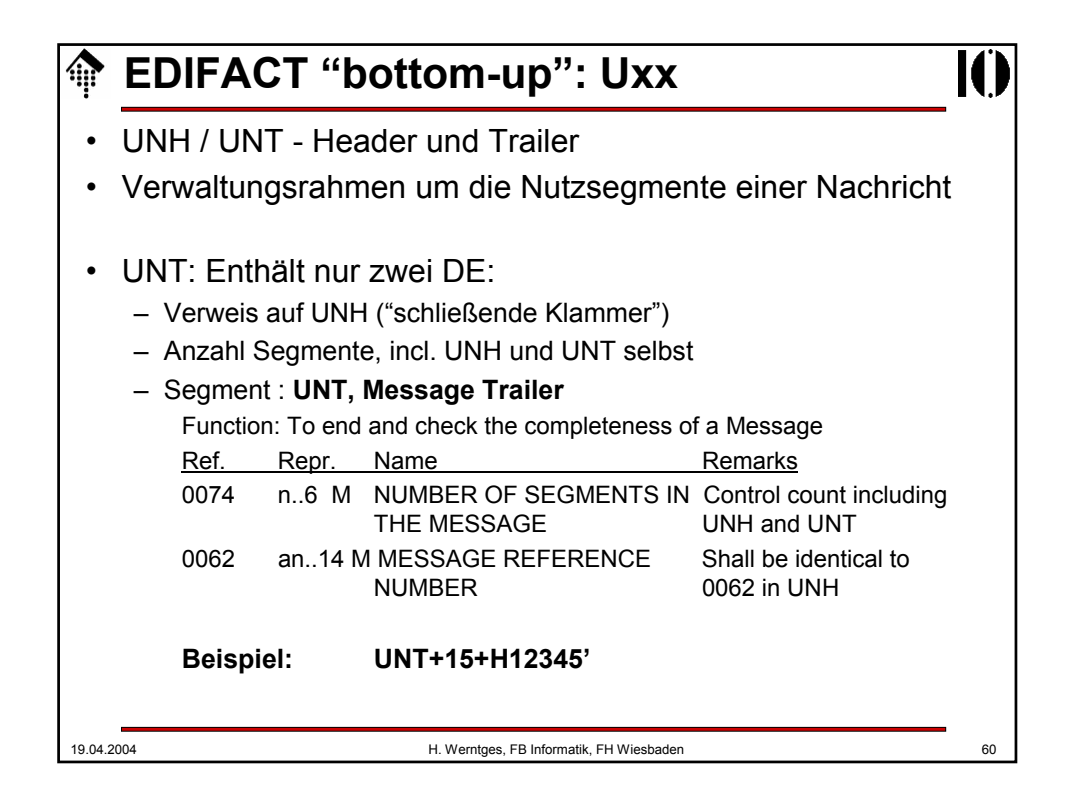

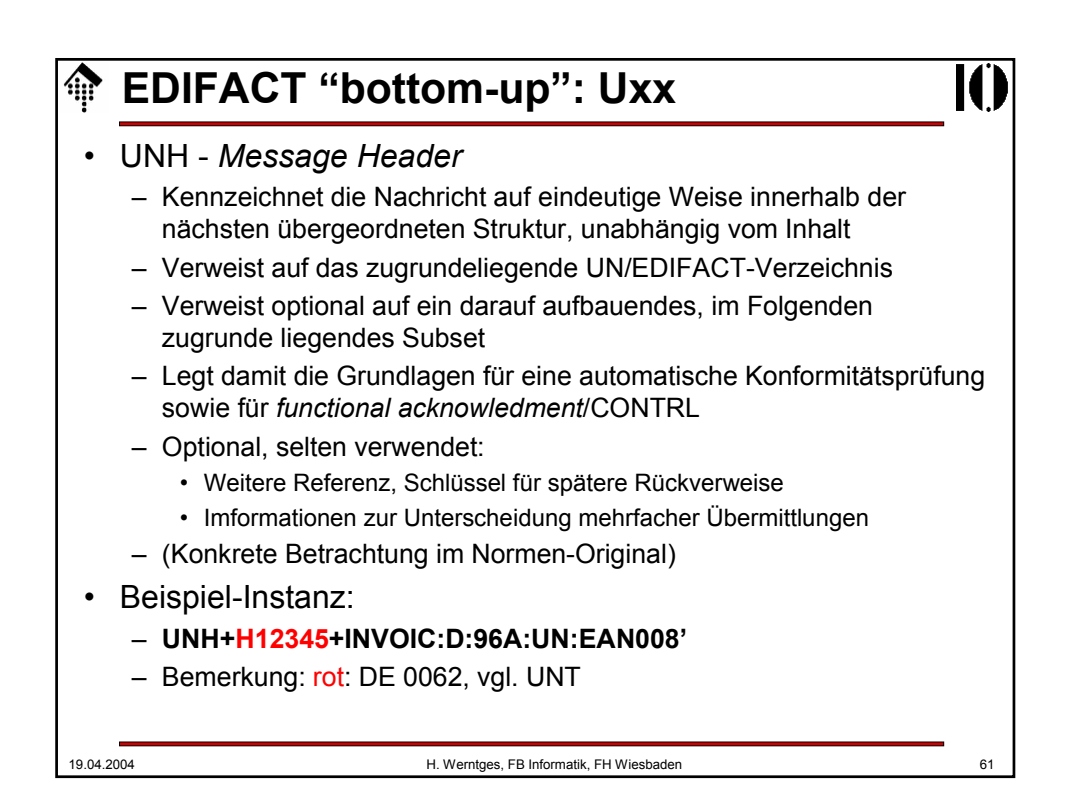

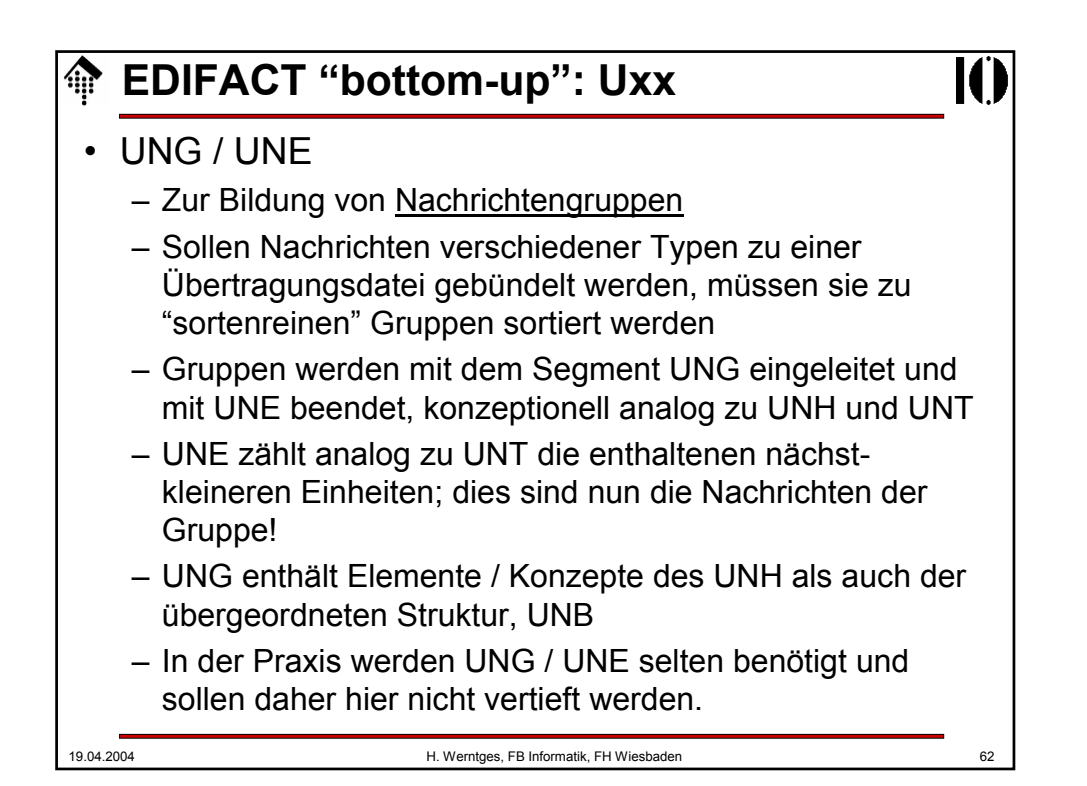

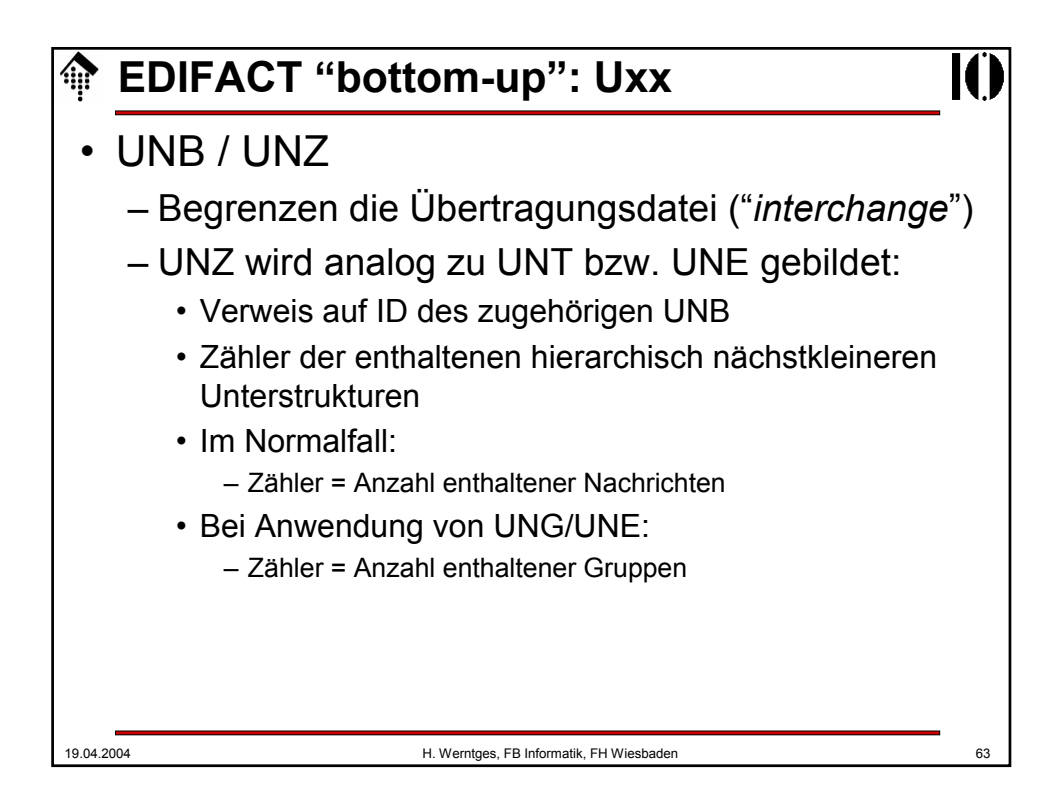

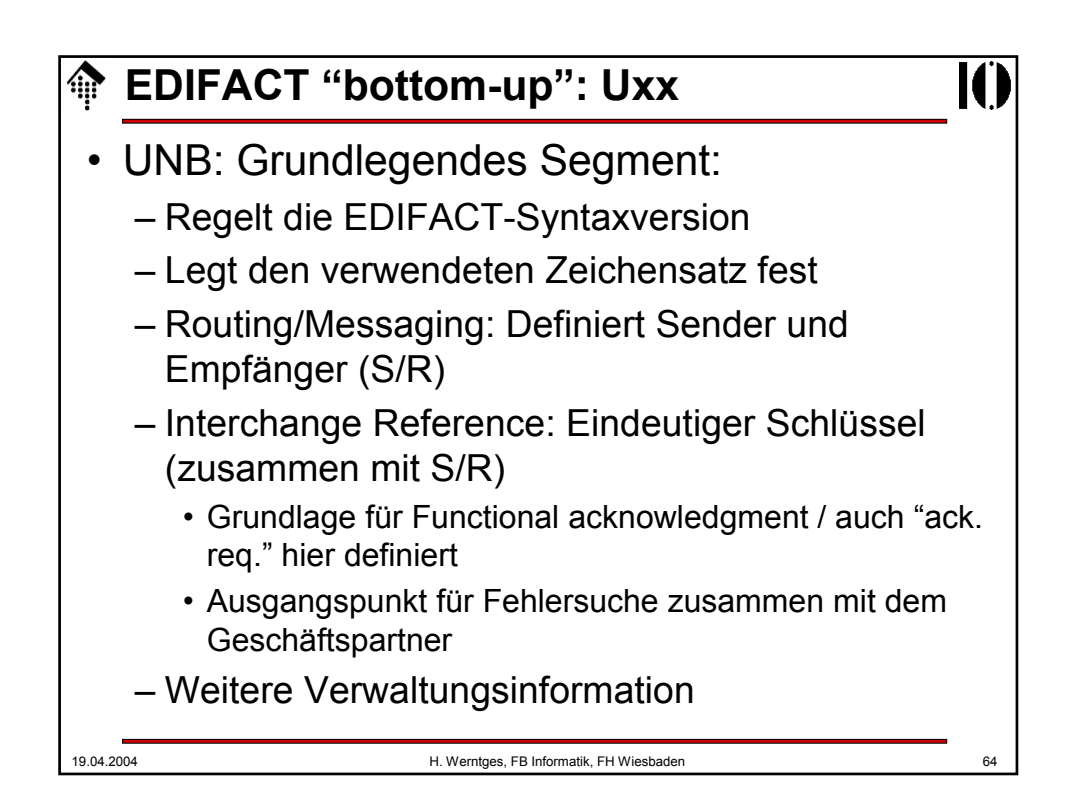

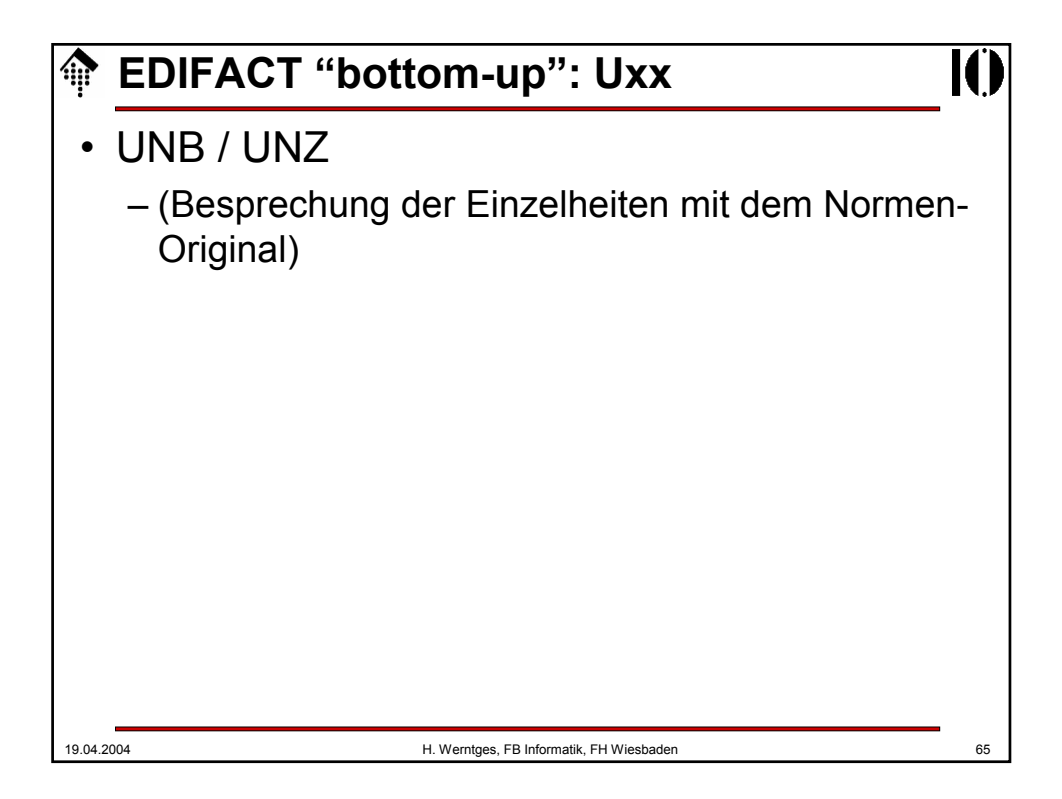

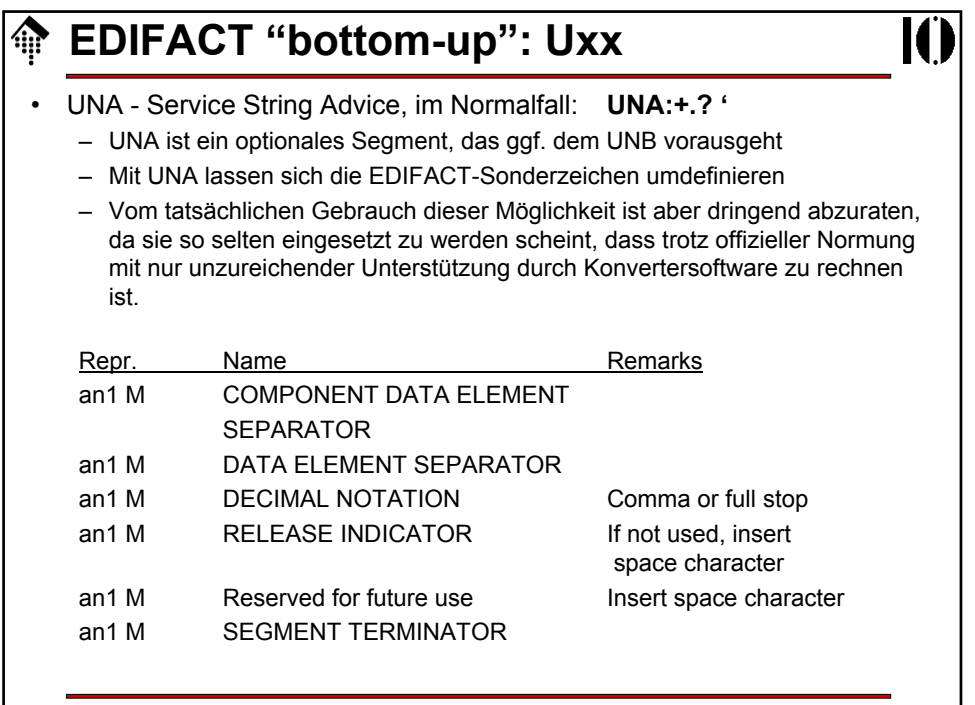

19.04.2004 H. Werntges, FB Informatik, FH Wiesbaden 66

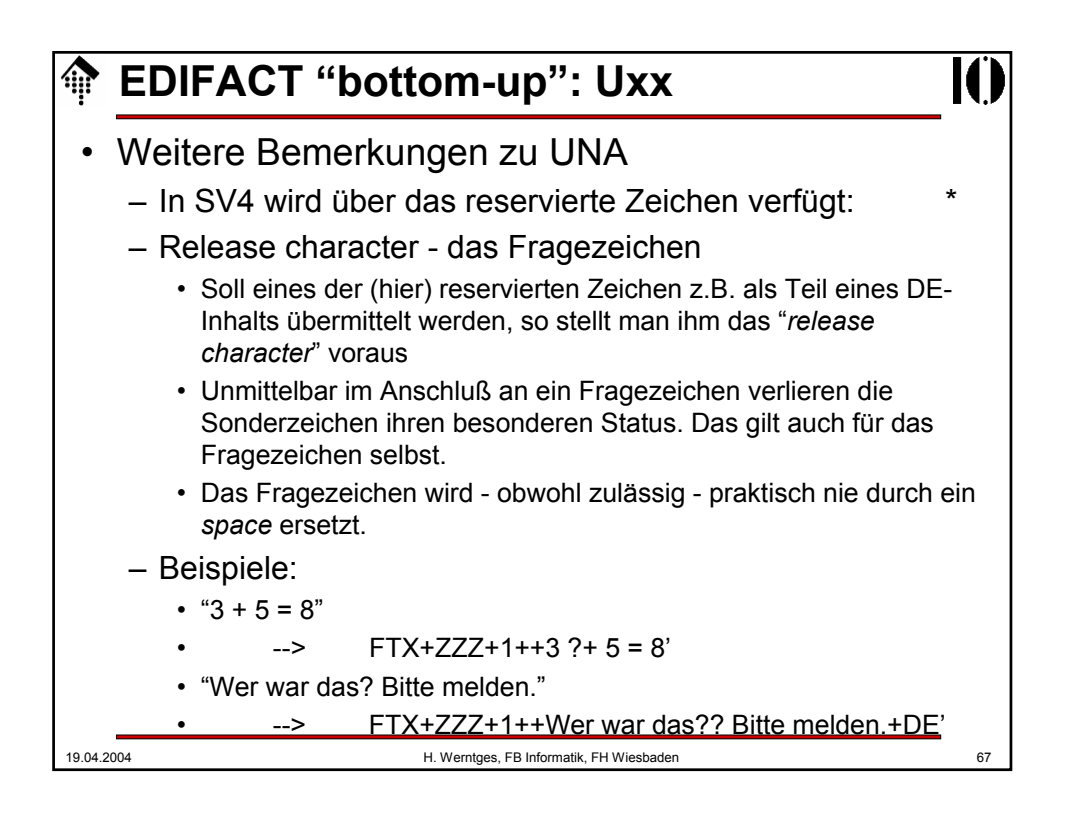

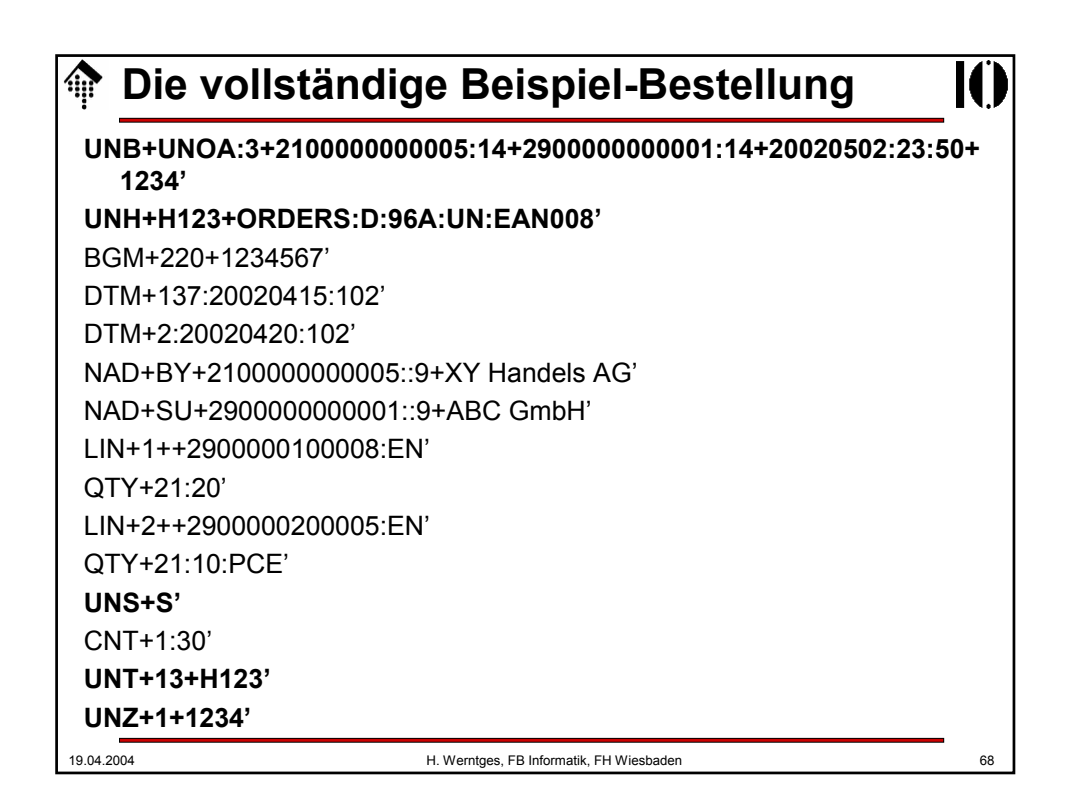

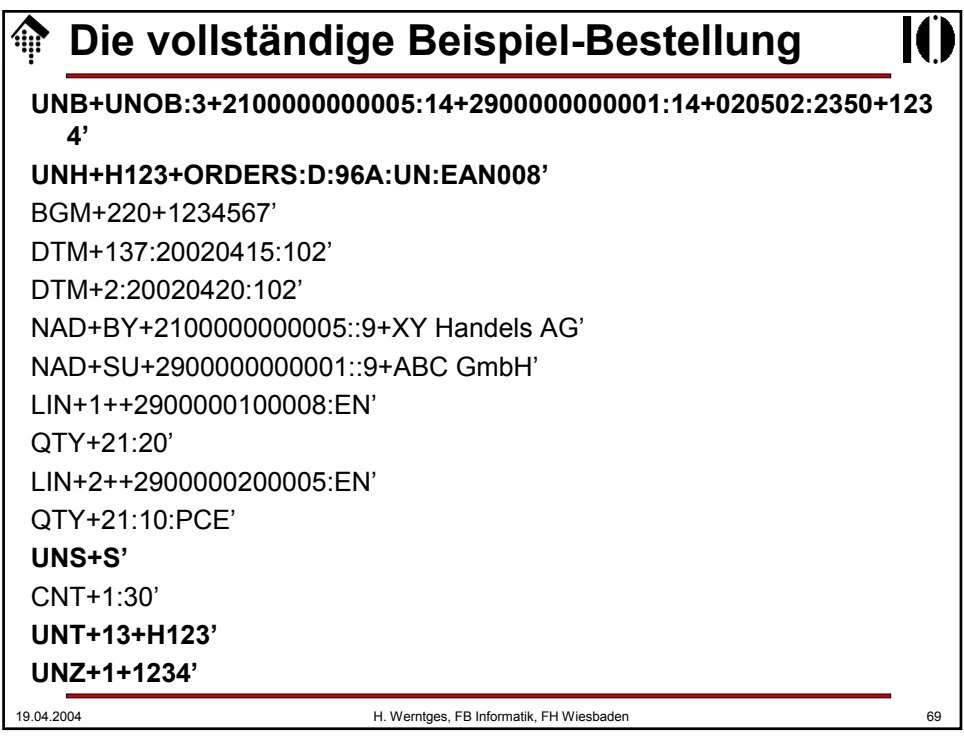

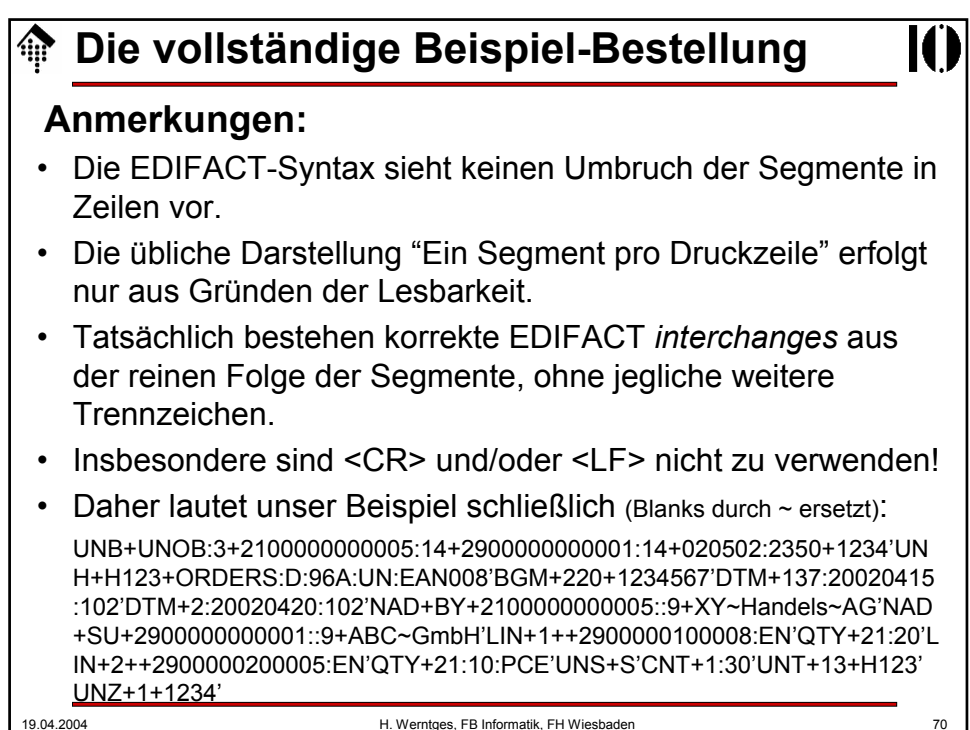

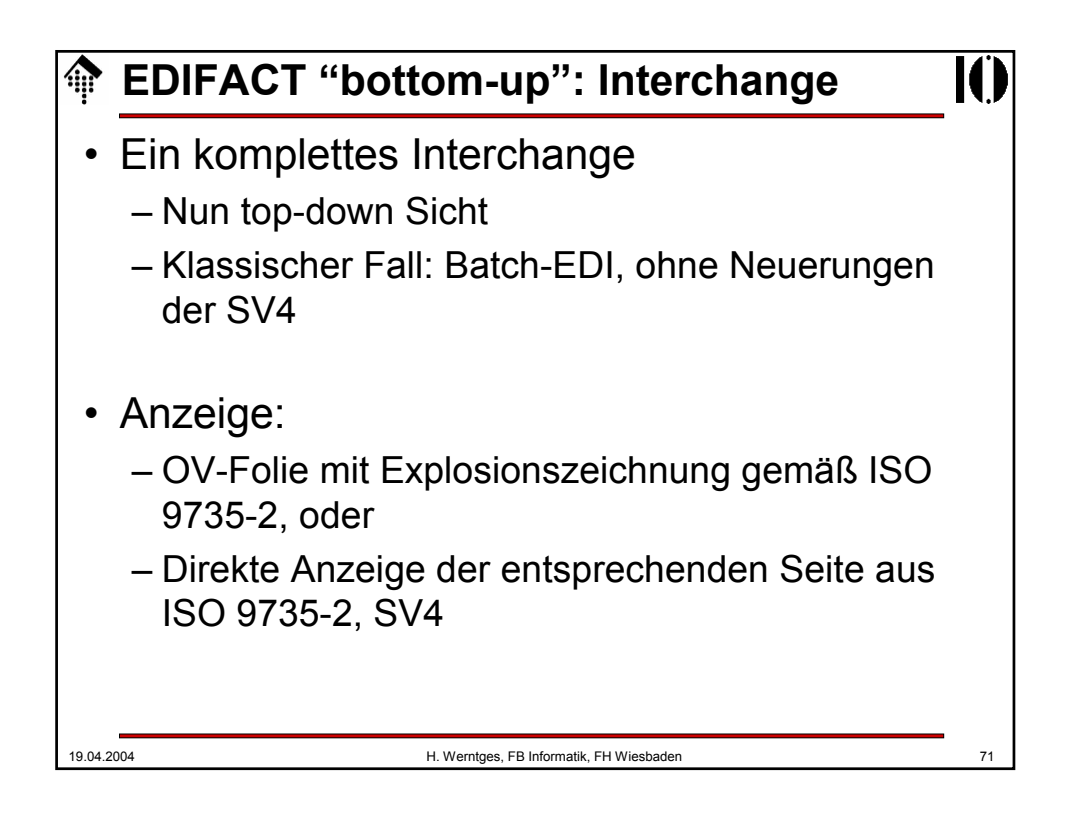